# บทที่ 4

#### ผลการวิ**จั**ย

ในการวิจัยครั้งนี้จะใช้หลักการจำลองเป็นวิธีการหลัก โดยมีวัตถุประสงค์เพื่อเปรียบ เทียบประสิทธิภาพของแผนภูมิควบคุมสำหรับการตรวจสอบกระบวนการผลิตที่มีการเปลี่ยนแปลงใน ค่าเฉลี่ย ซึ่งแผนภูมิควบคุมทั้ง 3 แบบที่ใช้ในการวิจัยคือ แผนภูมิควบคุมเชิงเดี่ยว  $\overline{\mathbf{x}}$  แผนภูมิควบคุม  $\rm H$ otelling และ แผนภูมิควบคุมเชิงพหุ Shewhart  $\bar{\rm X}$ 

*r พ* กำหนดให้ประชากรมีการแจกแจงแบบทวิคูณปกติ $\mid$   $\left( \text{X}_1, \text{X}_2 \right)$ ~  $\text{N}_2 \mid$   $\mu$ , $\text{\Sigma}\mid$   $\mid$ ภายได้ V V - *) )* ระดับการเปลี่ยนแปลงของค่าเฉลี่ยที่ต่างกัน ค่าสัมประสิทธิ์สหสัมพันธ์เท่ากับ 0,0.5,-0.5, 0.9 และ-0.9 ขนาดตัวอย่างสุ่ม(n) ในแต่ละชุดตัวอย่างเท่ากับ 10 ในการเปรียบเทียบประสิทธิภาพของแผนภูมิกวบ คุมจะเปรียบเทียบค่าประมาณจำนวนความยาววิ่งโดยเฉลี่ย(ARL) หลังจากการทดสอบสมมติฐานผล **ต ่า ง ข อ ง จ ำ น ว น ค ว า ม ย า ว ว ิ่ง โ ด ย เฉ ล ี่ย ข อ ง ป ร ะ ช า ก ร ร ะ ห ว ่า ง 2 แ ผ น ภ ูม ิค ว บ ค ุม**

**ซ ึ่ง แ ผ น ภ ูม ิค ว บ ค ุม ท ี่ค ำ น ว ณ ค ่า ป ร ะ ม า ณ A R I a jอ ย ก ว ่า จ ะ เป ็น แ ผ น ภ ูม ิค ว บ ค ุม ท ี่ม ีป ร ะ** ี่ สิทธิภาพมากกว่า นอกจากนี้ได้ทำการตรวจสอบความถูกต้องเชิงสถิติของตัวแบบจำลอง เทคนิคที่ใช้ **ค ือ ก า ร ค ำ น ว ณ ค ่า ป ร ะ ม า ณ แ บ บ ช ่ว ง ข อ ง จ ำ น ว น ค ว า ม ว ิ่ง โ ด ย เฉ ล ี่ย ป ร ะ ช า ก ร ( น r l ) เป ร ีย บ เท ีย บ ก ับ** ี จำนวนความยาววิ่ง โดยเฉลี่ยที่ได้จากการคำนวณด้วยหลักการเชิงตัวเลข ของแต่ละแผนภูมิควบคุมเป็น **ข ้อ ม ูล เพ ิ่ม เต ิม ด ้ว ย**

**ก าร น ำเส น อ ผ ล ก ารวิจ ัย โด ย จ ะ น ำ เส น อ แ บ ่งเป ็น** 3 **ส ่ว น ค ือ**

- **ส ่ว น ท ี่** 1 **น ำ เส น อ ค ่าร ะ ด ับ น ัย ส ำค ัญ ร ว ม** (a overall) **ข อ งแ ผ น** ภูมิ**ค ว บ ค ุม ท ั้ง** 3 **แ บ บ ใน แ ต ่ล ะก รณ ีท ี่ศ ึก ษ า**
- **ส ่ว น ท ี่** 2 **น ำ เส น อ ข อ บ เข ต ข อ งแ ผ น ภ ูม ิค ว บ ค ุม ท ั้ง 3 แ บ บ ใน แ ต ่ล ะ ก ร ณ ีท ี่ศ ึก ษ า**
- **ส ่ว น ท ี่** 3 **น ำ เส น อ ค ่าป ร ะ ม าณ จ ำน ว น ค ว าม ย าว ว ิ่งโด ย เฉ ล ี่ย** (ARL) **แ ผ น ภ ูม ิค ว บ ค ุม ท ั้ง** 3 **แ บ บ ใน แ ต ่ล ะ ก ร ณ ีท ี่ศ ึก ษ า**

**ส ัญ ล ัก ษ ณ ์ท ี่ใช ้ใน ก าร น ำ เส น อ ผ ล ก า ร ว ิจ ัย ม ีต ังน ี้**

11 หมายถึง ขนาดตัวอย่าง  $\delta_1$ บ, และ  $\delta_2$ <sub>02</sub> 2 หมายถึง ระดับการเปลี่ยนแปลงของค่าเฉลี่ยของตัวแปร X, และ X<sub>2</sub> ตามลำดับ

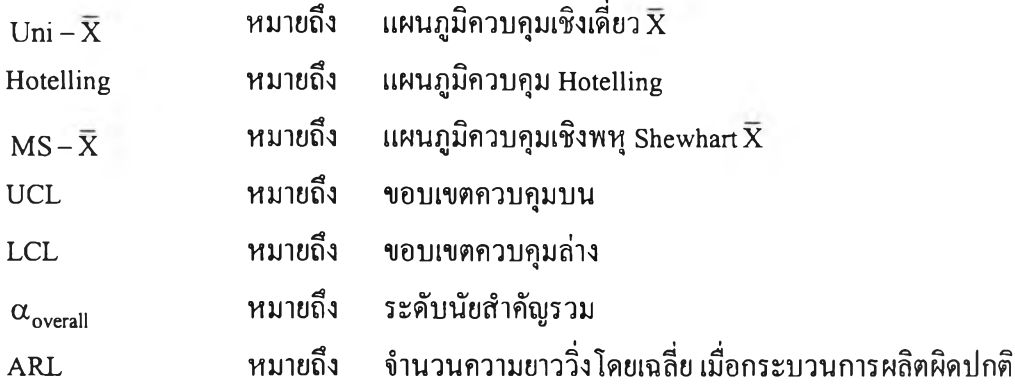

**4.1 ค่าระดับนัยสำคัญรวม** (a ove1.311) **ของแผนภูมิควบคุมทั้ง 3 แบบ ในแต่ละกรณีที่ศึกษา**

ในส่วนนี้จะแสดงค่าระดับนัยสำคัญรวม( $\alpha_{\rm overall}$ ) ของแผนภูมิควบคุมทั้ง 3 แบบ เมื่อ ประชากรอยู่ภายใต้การควบคุม ที่ระดับการเปลี่ยนแปลงของค่าเฉลี่ย (8a) เท่ากับ 0 ของทั้งตัวแปรสุ่ม  $X_1$ กับ  $X_2$ 

โดยที่ใช้แผนภูมิควบคุมเชิงเดี่ยว $\mathrm{\bar{x}}$  เป็นตัวหลักในการคำนวณ โดยใช้หลักการ คำนวณเชิงตัวเลขด้วยวิธีการ Simpson ในการคำนวณหาค่าระดับนัยสำคัญรวม  $(\alpha_{\rm overall})$ ในแต่ละ สถานการณ์ที่ศึกษา เพื่อจุดประสงค์ในการกำหนดขอบเขตควบคุมของแผนภูมิควบคุมHotellingllละ แผนภูมิควบคุมเชิงพหุ Shewhart X

ี <u>ดารางที่ 4.1</u> ค่าระดับนัยสำคัญรวม(α<sub>overall</sub> )แต่ละแผนภูมิควบคุม จำแนกตามค่าสัมประสิทธิ์สห สัมพันธ์  $(\rho)$  ระหว่าง  $X_1$ และ  $X_2$ 

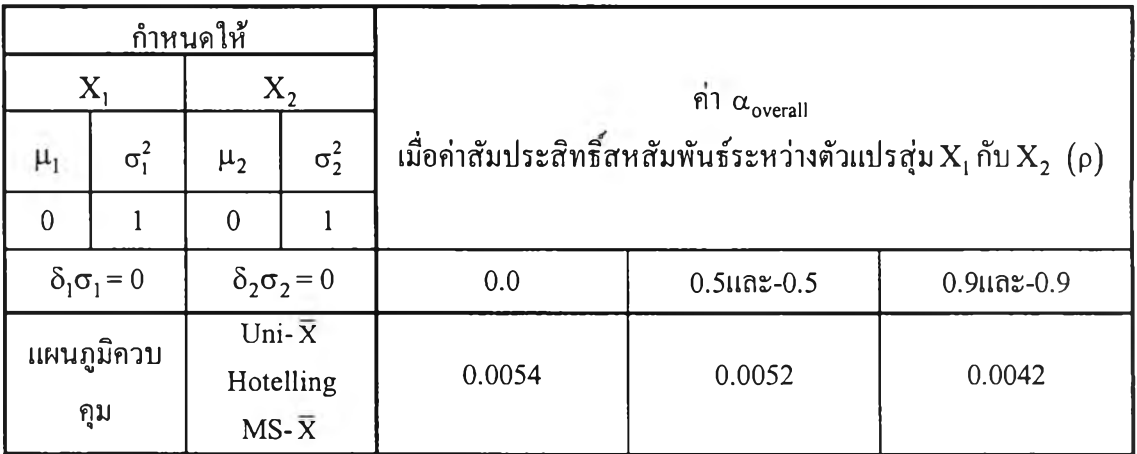

**35**

**ค ่า ร ะ ด ับ น ัย สำคัญร ว ม ( a ove1311) แ ต ่ล ะ แ ผ น ภ ูม ิค ว บ ค ุม เ ป ล ี่ย น แ ป ล ง ต า ม ค ่า ส้มประสิทธ์ สัมพันธ์(p) ก ล ่าว ค ือ ไม ,ว ่า ก ร ณ ีท ี่ค ่า ส ้ม ป ร ะ สิทธ์สหส ัม พ ัน ธ ์ (p) จ ะ ม ีค ว า ม ส ้ม พ ัน ธ ์** เชิงบวกหรือลบ เมื่อค่า|ρ|มีค่าเพิ่มขึ้น จะทำให้ ค่าระดับนัยสำคัญรวม(α<sub>overall</sub>) มีค่าน้อยลง

#### **4.2 ขอบเขตควบคุมของแผนภูมิควบคุม**

ขอบเขตควบคุมของแผนภูมิควบคุมทั้ง 3 แบบ ดังแสดงในตารางที่ 4.2 สรุปได้ดังนี้ 1. แผนภูมิควบคุมเชิงเดี่ยว  $\mathrm{\bar{x}}$ 

ขอบเขตควบคุมสำหรับแผนภูมิควบคุมเชิงเดี่ยว  $\bar{\textbf{x}}$  คือ

$$
UCL = \mu_0 + 3 \frac{\sigma}{\sqrt{n}} \tan 2 LCL = \mu_0 - 3 \frac{\sigma}{\sqrt{n}}
$$

จะเห็นได้ว่าขอบเขตควบคุมของแผนภูมิควบคุมเชิงเดี่ยว $\overline{\mathbf{x}}$  จะไม่ขึ้นอยู่กับระดับการ เปลี่ยนแปลงของค่าเฉลี่ย( $\delta$ o) และค่าสัมประสิทธิ์สหสัมพันธ์(p) จากการสังเกตขอบเขตควบคุมทั้ง UCL และ LC L จะเห็นว่าขนาดตัวอย่าง มีต่อการความกว้างของขอบเขตควบคุม คือ จากการวิจัยครั้งนี้ ได้กำหนดให้ n = 10 เมื่อขนาดตัวอย่างมากกว่า 10 จะทำให้ขอบเขตควบคุมทั้ง UCL และ LCL มีค่า ลดลงหรือความกว้างของขอบเขตควบคุมลดลง ในทางกลับกันเมื่อขนาดตัวอย่างน้อยกว่า10 จะทำให้ ขอบเขตควบคุมทั้ง UCL และ LCL มีค่าเพิ่มขึ้นหรือความกว้างของขอบเขตควบคุมเพิ่มขึ้น

ดังนั้นสามารถสรุปได้ว่า เมื่อขนาดตัวอย่างเปลี่ยนแปลงไปจะทำให้ความกว้างของ ขอบเขตควบคุมเปลี่ยนไปในทิศทางตรงกันข้าม

> 2. แผนภูมิควบคุมHotelling ขอบเขตควบคุมสำหรับแผนภูมิควบคุมHotelling คือ

$$
UCL = \chi^{2}_{(2,\alpha_{\text{overall}})}
$$
  $\text{max} \quad LCL \approx 0$ 

จากตารางที่ 4.2 ขอบเขตควบคุมสำหรับแผนภูมิควบคุม Hotelling จะขึ้นอยู่กับค่า สัมประสิทธิ์สหสัมพันธ์ (ρ) กล่าวคือเมื่อค่าสัมประสิทธิ์สหสัมพันธ์มีการเปลี่ยนแปลงเพิ่มขึ้นไม่ว่าจะ เชิงลบหรือเชิงบวก ค่า1ขอบเขตควบคุมบCL มีค่าเพิ่มขึ้นหรือความกว้างของขอบเขตควบคุมจะมีขนาด เพิ่มขึ้น

จากการสังเกตค่าขอบเขตควบคุม UCL และ ตารางที่ 4.1 แสดงค่าระดับนัยสำคัญรวม  $(\alpha_{\rm overall})$  จะเห็นว่า ความกว้างของขอบเขตควบคุม จะขึ้นอยู่กับระดับนัยสำคัญรวม  $(\alpha_{\rm overall})$  ดัง น ั้น จ ะ ได ้ว ่า ระ ด ับ น ัย ส ำ ค ัญ รว ม **(«overall)** แ ล ะ ค ่า ข อ บ เข ต ค ว บ ค ุม UCL แปรผันตรงกับค่า สัมประสิทธิ'สหสัมพันธ์ (p )

3. แผนภูมิควบคุมเชิงพหุ Shewhart $\mathrm{\mathrm{\overline{X}}}$ 

ขอบเขตควบคุมสำหรับแผนภูมิควบคุมเชิงพหุ Shewhart  $\overline{\mathrm{X}}$  คือ

UCL = 
$$
z_{\alpha_{j_2}}
$$
 that LCL =  $-z_{\alpha_{j_2}}$ 

จากตารางที่ **4.2** ขอบเขตควบคุมสำหรับแผนภูมิควบคุมแผนภูมิควบคุมเชิงพหุ  $\mathrm{\mathbf{S}}$ hewhart  $\overline{\mathbf{X}}$  จะไม่ขึ้นอยู่กับระดับการเปลี่ยนแปลงของค่าเฉลี่ย $(\delta\sigma)$  จากการสังเกตจากตารางที่ 4.2 พบว่าขอบเขตควบคุมจะขึ้นอยู่กับ**ค่า**สัมประสิทธิสหสัมพันธ์ (p) กล่าวคือ เมื่อค่าสัมประสิทธิ"สห สัมพันธ์ $(\rho)$ มีการเปลี่ยนแปลงเพิ่มขึ้นไม่ว่าจะเชิงลบหรือเชิงบวก ค่าขอบเขตควบคุม UCL และ LCL มีค่ามากขึ้นหรือความกว้างของขอบเขตควบคุมจะมีขนาดเพิ่มขึ้น

**จ าก ก าร ส ังเก ต ค ่า1ข อ บ เข ต ค ว บ ค ุม น ั้ง** UCL **แ ล ะ** LCUD**ะ เห ็น ว ่า ค ว าม ก ว ้างข อ งข อ บ เข ต** ควบคุม จะขึ้นอยู่กับระดับนัยสำคัญแต่ละตัวแปร $(\alpha_{\rm i})$  กล่าวคือระดับนัยสำคัญแต่ละตัวแปร $(\alpha_{\rm i})$ **ค ำน ว ณ ม าจ าก ก าร ท ร าบ ค ่าร ะ ด ับ น ัย ส ำค ัญ ร ว ม** (a 0verall) โด**อ'ที่**

$$
\alpha_i = 1 - \sqrt{\left(1 - \alpha_{\text{overall}}\right)}
$$

ซึ่ง ระดับนัยสำคัญรวม  $(\alpha_{\rm overall})$  และ ค่าขอบเขตควบคุมทั้ง UCL และ LCL จะ แปรผันตรงกับค่าสัมประสิทธิ'สหสัมพันธ์ (p)

| กำหนดให้                                       |                                                                           |            |             | $\rho$            |             |                              |             |  |
|------------------------------------------------|---------------------------------------------------------------------------|------------|-------------|-------------------|-------------|------------------------------|-------------|--|
| $X_{1}$                                        | $X_2$                                                                     |            |             |                   |             |                              |             |  |
| $\sigma_i^2$<br>$\mu_1$<br>$\overline{0}$<br>1 | $\sigma_2^2$<br>$\mu_2$<br>$\Omega$                                       | 0.0        |             | $0.5$ และ - $0.5$ |             | $0.9$ $\mu$ a $\approx$ -0.9 |             |  |
| $\delta_1 \sigma_1$ เท่ากับ<br>ทุกค่าที่กำหนด  | $\delta_2$ งวุ เท่ากับ<br>ทุกค่าที่กำหนด                                  | <b>UCL</b> | <b>LCL</b>  | <b>UCL</b>        | <b>LCL</b>  | <b>UCL</b>                   | <b>LCL</b>  |  |
|                                                | Uni- $\overline{X}$<br>$(X_1 \mathfrak{u} \mathfrak{a} \mathfrak{a} X_2)$ | 0.9487     | $-0.9487$   | 0.9487            | $-0.9487$   | 0.9487                       | $-0.9487$   |  |
| แผนภูมิควบคุม                                  | Hotelling                                                                 | 10.4456    | $\approx 0$ | 10.5045           | $\approx 0$ | 10.9555                      | $\approx 0$ |  |
|                                                | $MS-\overline{X}$                                                         | 3.0000     | $-3.0000$   | 3.0090            | $-3.0090$   | 3.0769                       | $-3.0769$   |  |

<u>ตารางที่ 4.2</u> ขอบเขตควบคุมของแผนภูมิควบคุมจำแนกตามค่าสัมประสิทธิ์สหสัมพันธ์ (p) ระหว่าง  $X_1$ และ  $X_2$  เปลี่ยนแปลงไป เมื่อ n = 10

### **4.3 การเปรียบเทียบค่าประมาณจำนวนความยาววิ่งโดยเฉลี่ย (ARL)**

ในส่วนนี้จะพิจารณาค่าประมาณจำนวนความยาววิ่งโดยเฉลี่ย(ARL) ของแผนภูมิควบ **ค ุม ท ั้ง 3 แ บ บ เน ื่อ ง จ า ก ใ น ก า ร ว ิจ ัย ค ร ั้ง น ี้ได้ใช ้ว ิธ ีก า ร ท ด ส อ บ ค ือ ห ล ัก ก า ร จ ำ ล อ ง ข ้อ ม ูล ซ ึ่ง ก ำ ห น ด ใ ห ้** ี เป็นวิธีการหลักในการวิจัยครั้งนี้ และอีกหลักการคือหลักการคำนวณเชิงตัวเลขซึ่งใช้เป็นตัวเปรียบเทียบ กับค่าประมาณแบบช่วงของจำนวนความยาววิ่งโดยเฉลี่ยของประชากร (µ<sub>RL</sub> ) ของแต่ละแผนภูมิควบ **คุม ด ้ว ย ห ล ัก ก าร จ ำล อ งข ้อ ม ูล เพ ื่อ ต รว จ ส อ บ ค ว าม ถ ูก ต ้อ งใน ก ารจ ำล อ ง**

**จ า ก ห ล ัก ก า ร จ ำ ล อ ง ข ้อ เม ื่อ ผ ่า น ก า ร ท ด ส อ บ ส ม ม ต ิฐ า น เก ี่ย ว ก ับ ผ ล ต ่า ง ร ะ ห ว ่า ง จ ำ น ว น** ึ ความยาววิ่ง โดยเฉลี่ยประชากรของ 2 แผนภูมิควบคุม (μ<sub>1</sub> – μ<sub>2</sub> ) แล้ว แผนภูมิควบคุมใดให้จำนวนความ **ย า ว ว ิ่ง โด ย เฉ ล ี่ย ( A R L ) ท ี่ต ํ่า ก ว ่า จ ะ เป ็น แ ผ น ภ ูม ิค ว บ ค ุม ท ี่ม ีป ร ะ**สิทธิ**ภ า พ ม า ก ก ว ่า ท ี่ร ะ ด ับ ก า ร เป ล ี่ย น แ ป ล ง ข อ ง ค ่า เฉ ล ี่ย** (Sa) **แ ล ะ ค ่า ส ้ม ป ร ะ ส ิท ธ ิ**สห**ส ัม พ ัน ธ ์**(ก) **ท ี่ต ่างก ัน เม ื่อ ป ร ะ ช า ก ร ม ีก า ร แ จ ก แ จ ง แ บ บ** ทวิคูณปกติ  $(X_1, X_2) \sim N_2(\mu, \Sigma)$ 

**ตารางที่ 4.3 แสดงค่าA R L ที่คำนวณ จากหลักการคำนวณ เชิงตัวเลขเทียบกับ ค่าประมาณ แบบช่วงของ (J.RL ที่ระตับความเชื่อมั่น95% คำนวณ จากหลักการจำลองข้อมูล และ** ี แสดงค่าประมาณ ARL ของแผนภูมิควบคุมทั้ง 3 แบบคำนวณจากหลักการจำลองข้อมูล พร้อมกับสรุปผลการทดสอบสมมติฐานผลต่างระหว่างARLประชากร 2 แผนภูมิ ควบคุมแบบจับคู่ ที่ระคับความเชื่อมั่น 95% จำแนกตามระดับการเปลี่ยนแปลงของค่าเฉลี่ย เมื่อสัมประสิทธิ์สหสัมพันธ์ (p ) เท่ากับ 0

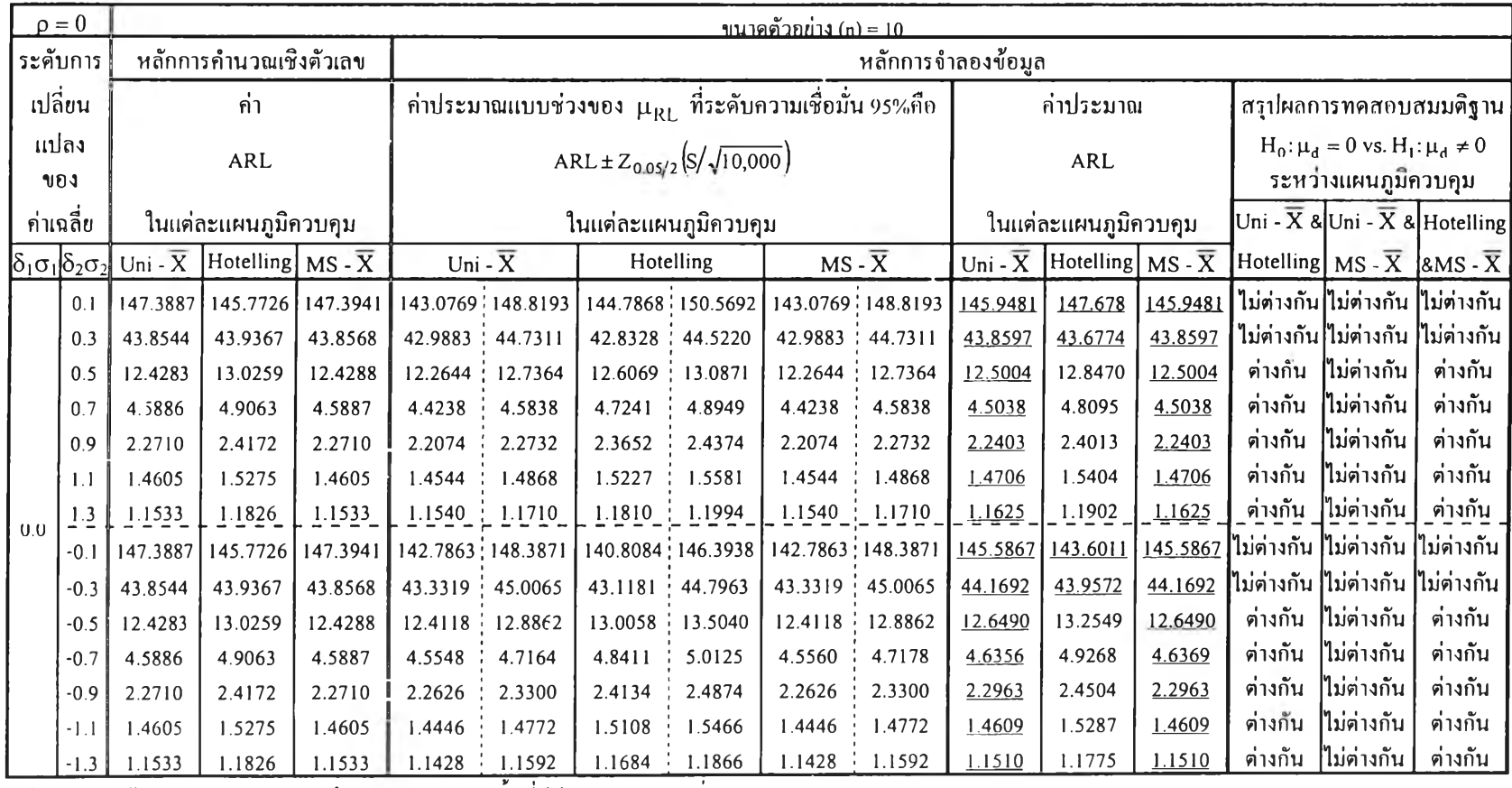

ี เส้น \_\_\_\_\_\_\_\_ใต้ค่าประมาณ ARL หมายถึง แผนภูมิควบคุมนั้นที่มีค่าประมาณ ARL ต่ำสุด

# <u>ตารางที่ 4.3</u> (ต่อ)

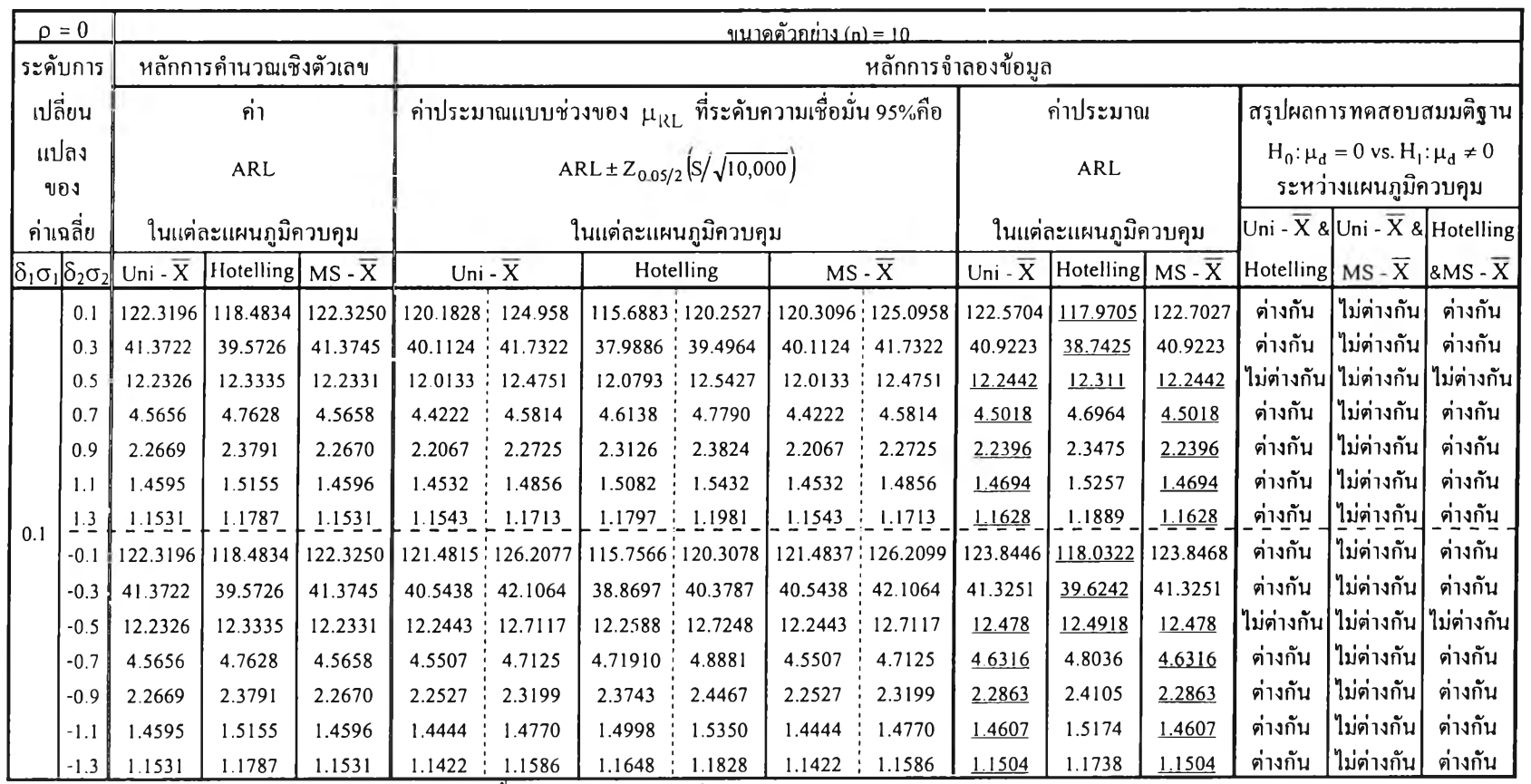

# <u>ดารางที่ 4.3</u> (ต่อ)

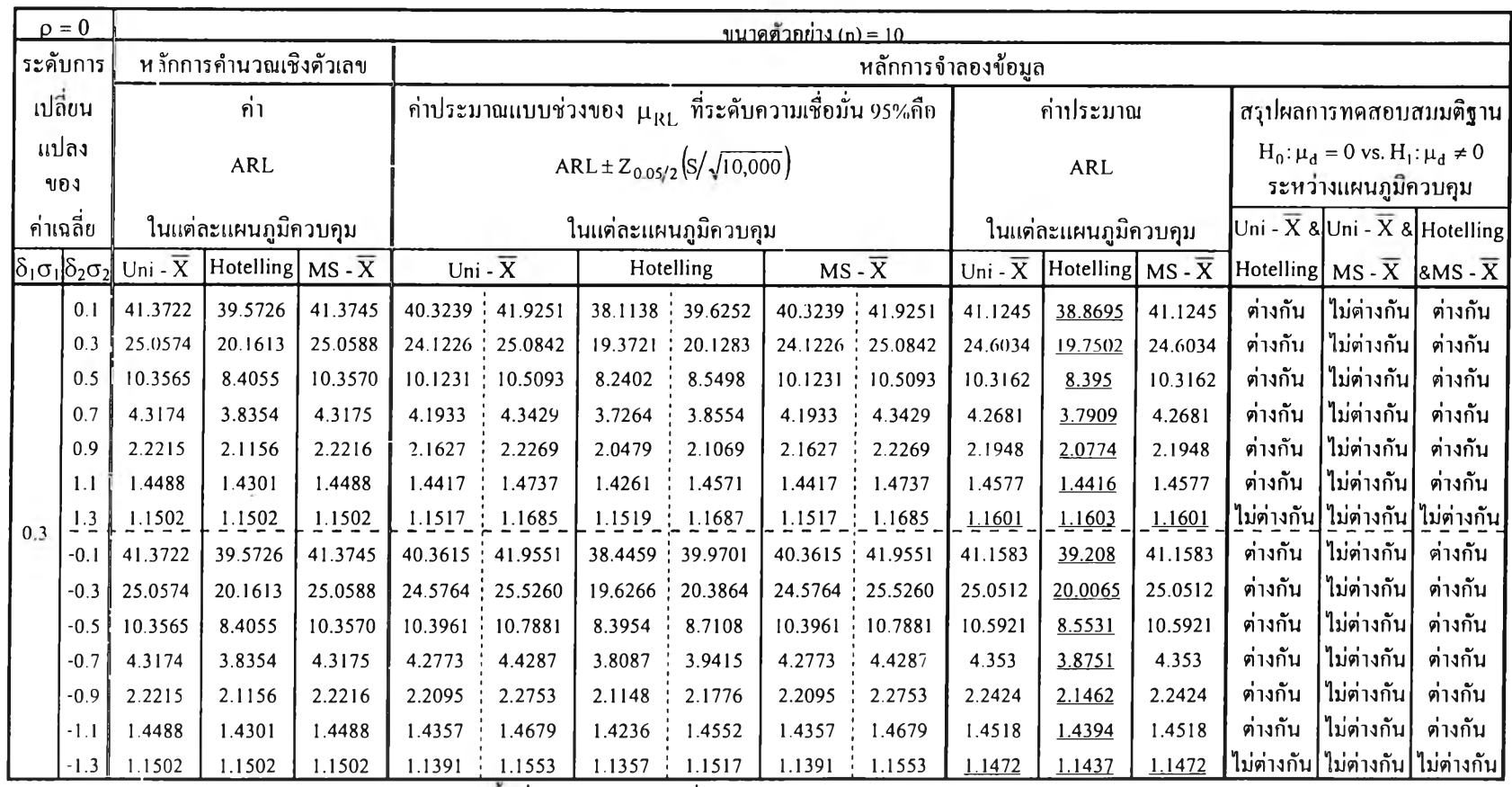

้<br>เส้น \_\_\_\_\_\_ใต้คาประมาณ ARL หมายถึง แผนภูมิควบคุมนั้นที่มีค่าประมาณ ARL ต่ำสุด

# <u>ตารางที่ 4.3</u> (ต่อ)

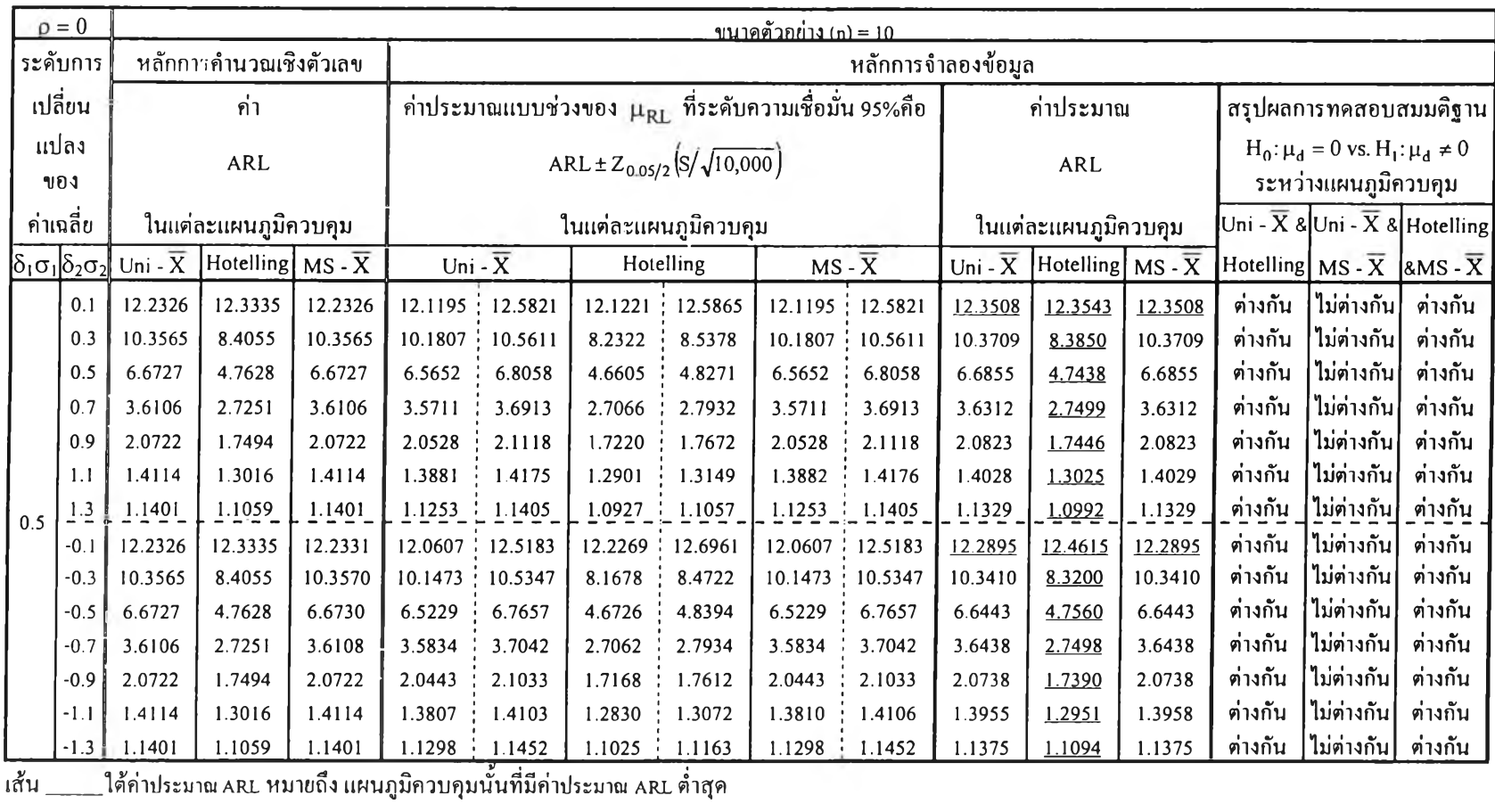

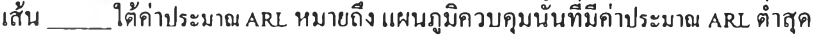

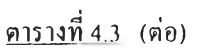

 $\sim$ 

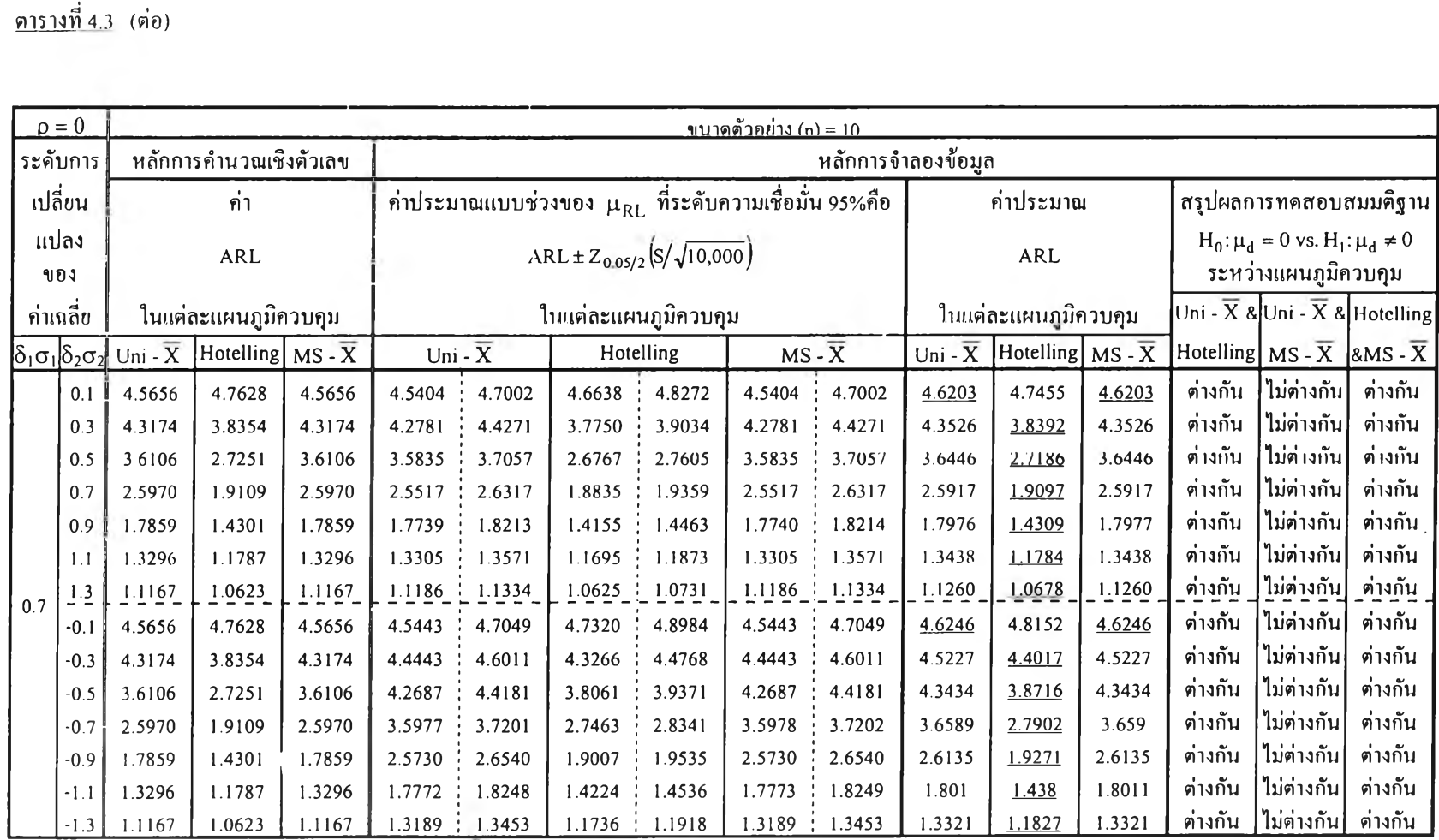

เส้น \_

**ตารางที่ 4.4 แสดงค่าARLที่คำนวณจากหลักการคำนวณเชิงตัวเลขเทียบกับ ค่าประมาณแบบช่วงของ (J.RL ที่ระตับความเชื่อมั่น95%คำนวณจากหลักการจำลอง1ข้อมูล และ แสดงค่าประมาณ ARL ของแผนภูมิควบคุมทัง 3 แบบคำนวณจากหลักการจำลองข้อมูล พร้อมกับสรุปผลการทดสอบสมมติฐานผลต่างระหว่างARLประชากร 2 แผนภูมิ ควบคุมแบบจับภู่ ที่ระตับความเชื่อมั่น 95% จำแนกตามระตับการเปลี่ยนแปลงของค่าเฉลี่ย เมื่อส้มประสิทธิสหสัมพันธ์( P ) เท่ากับ 0.5**

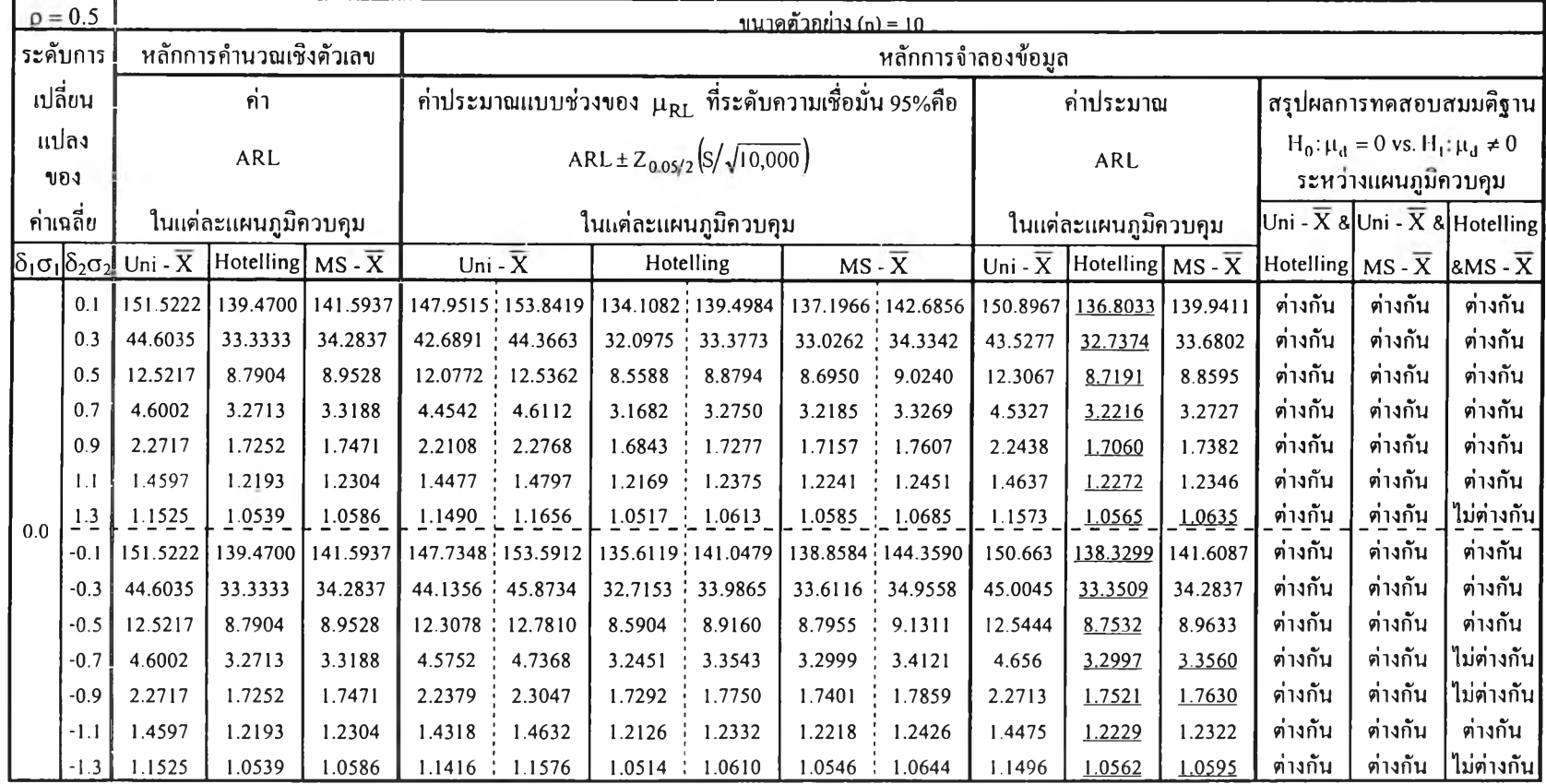

เ ส ้น \_\_\_\_\_\_\_\_\_ใ ต ้ค ่า ป ร ะ ม า ณ A R L ห ม า ย ถ ึง แ ผ น ภ ูม ิค ว บ ค ุม น ั้น ท ี่ม ีค ่า ป ร ะ ม า ณ A R L ต ํ่า ฤ ( ค

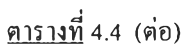

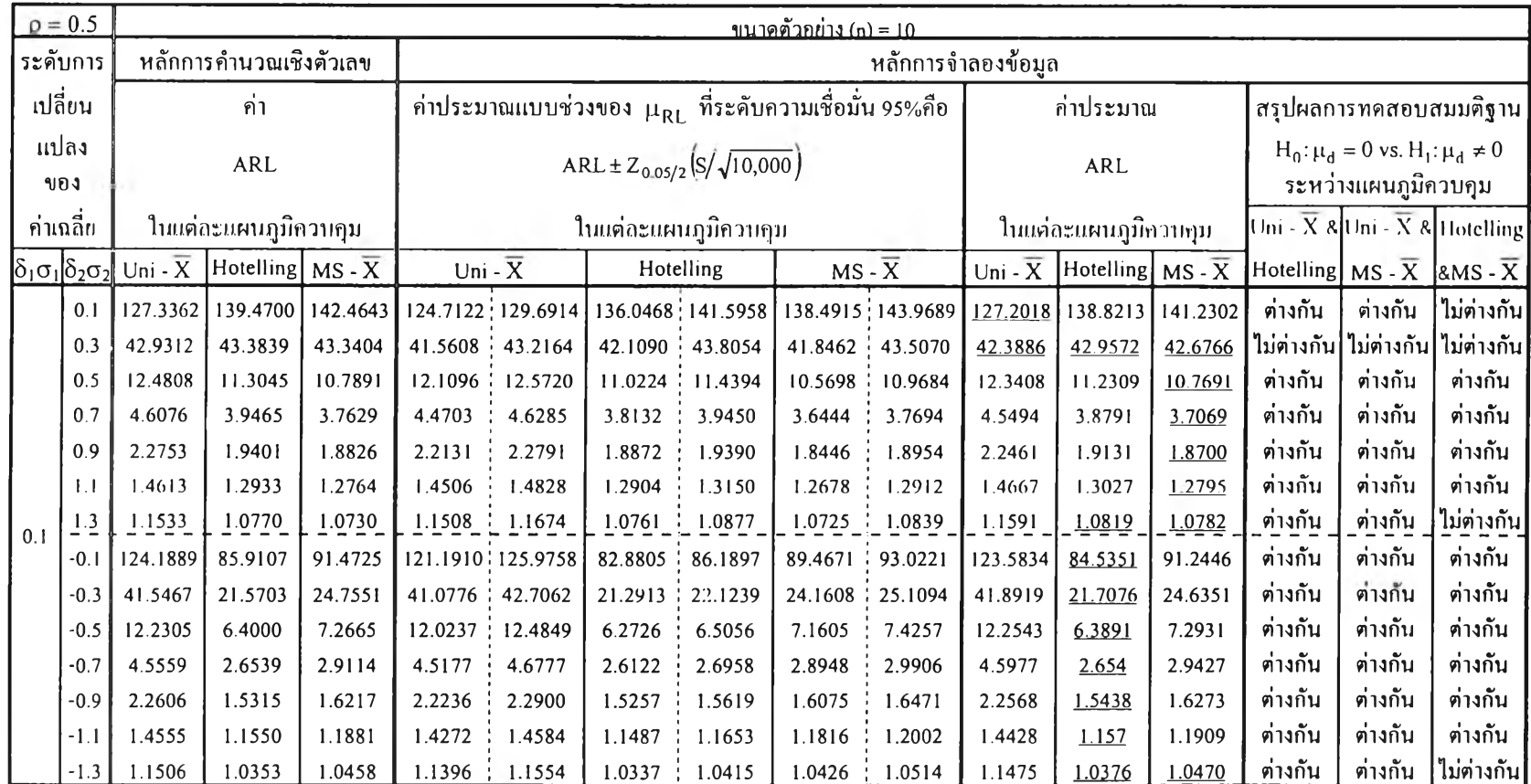

เส้น \_\_\_\_\_ใต้ค่าประมาณ ARL หมายถึง แผนภูมิควบคุมนั้นที่มีค่าประมาณ ARL ค่ำสุด

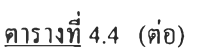

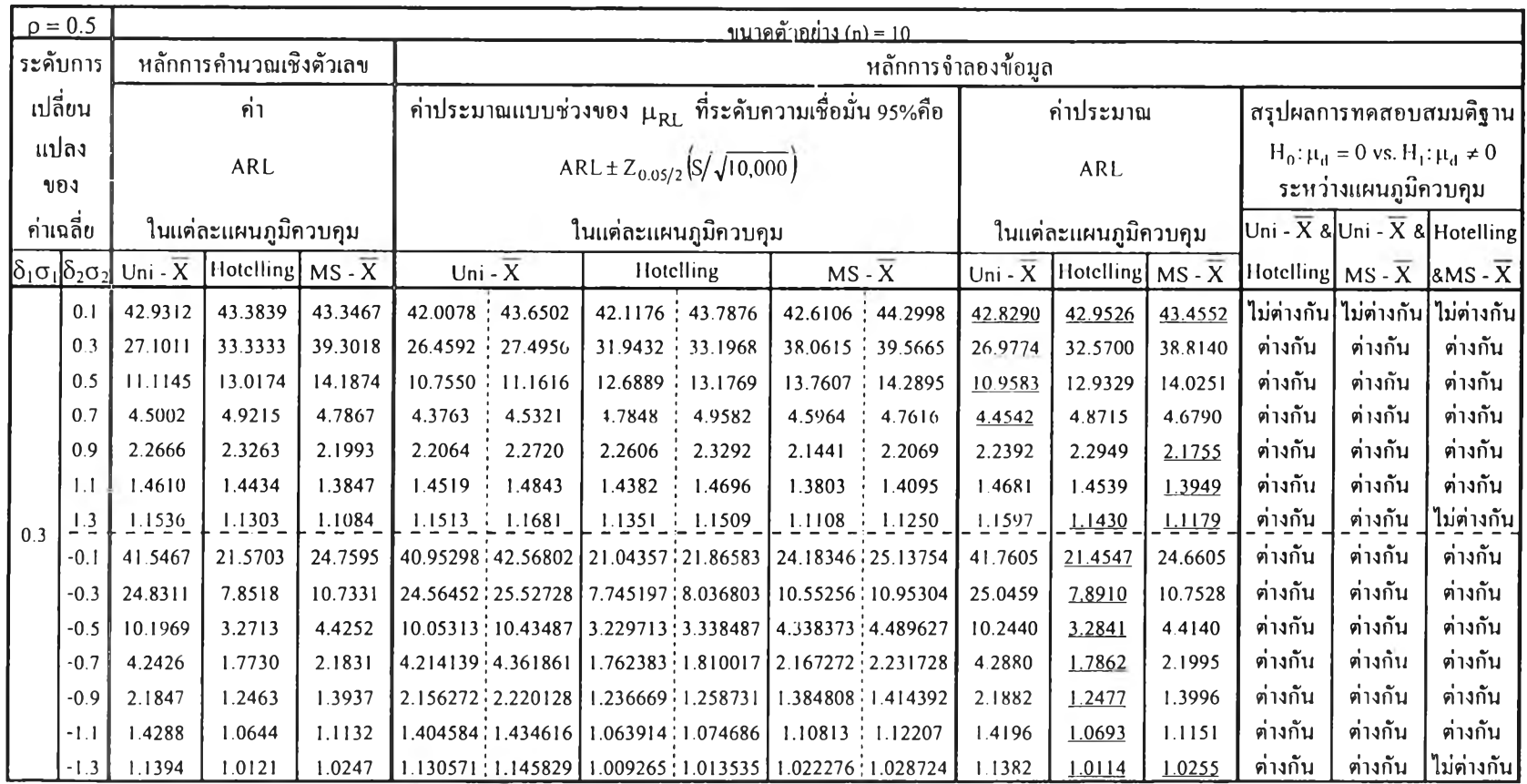

เส้น \_\_\_\_\_ใต้ค่าประมาณ ARL หมายถึง แผนภูมิควบคุมนั้นที่มีค่าประมาณ ARL ต่ำสุด

# <u>ตารางที่</u> 4.4 (ต่อ)

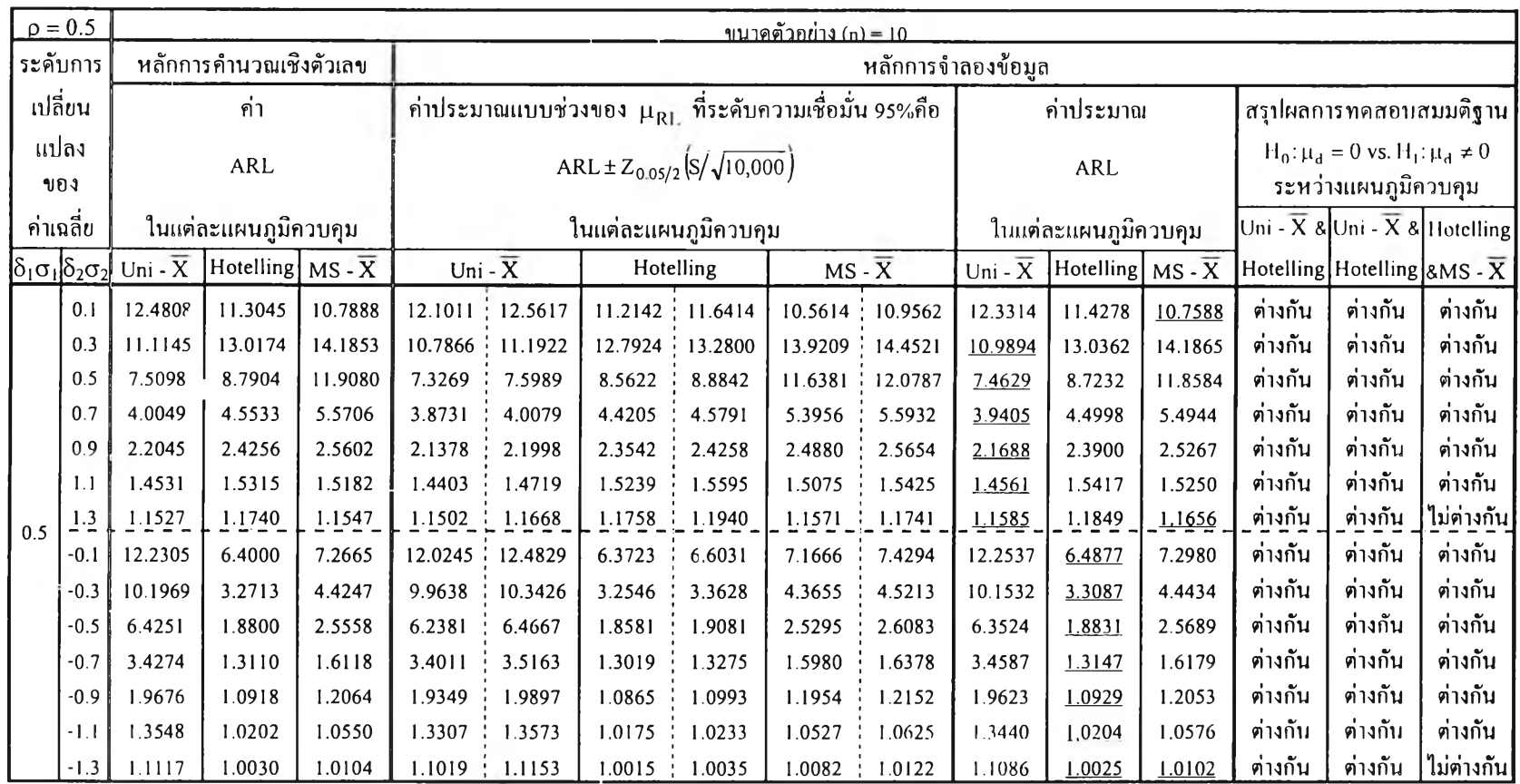

เ ส ัน . ใ ต ้ค ่า ป ร ะ ม า ฌ A R L ห ม า ย ถ ึง แ ผ น ภ ูม ิค ว บ ค ุม น ัน ท ี่ม ีค ่า ป ร ะ ม า ณ A R L ต ํ่า ส ุด

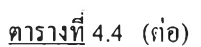

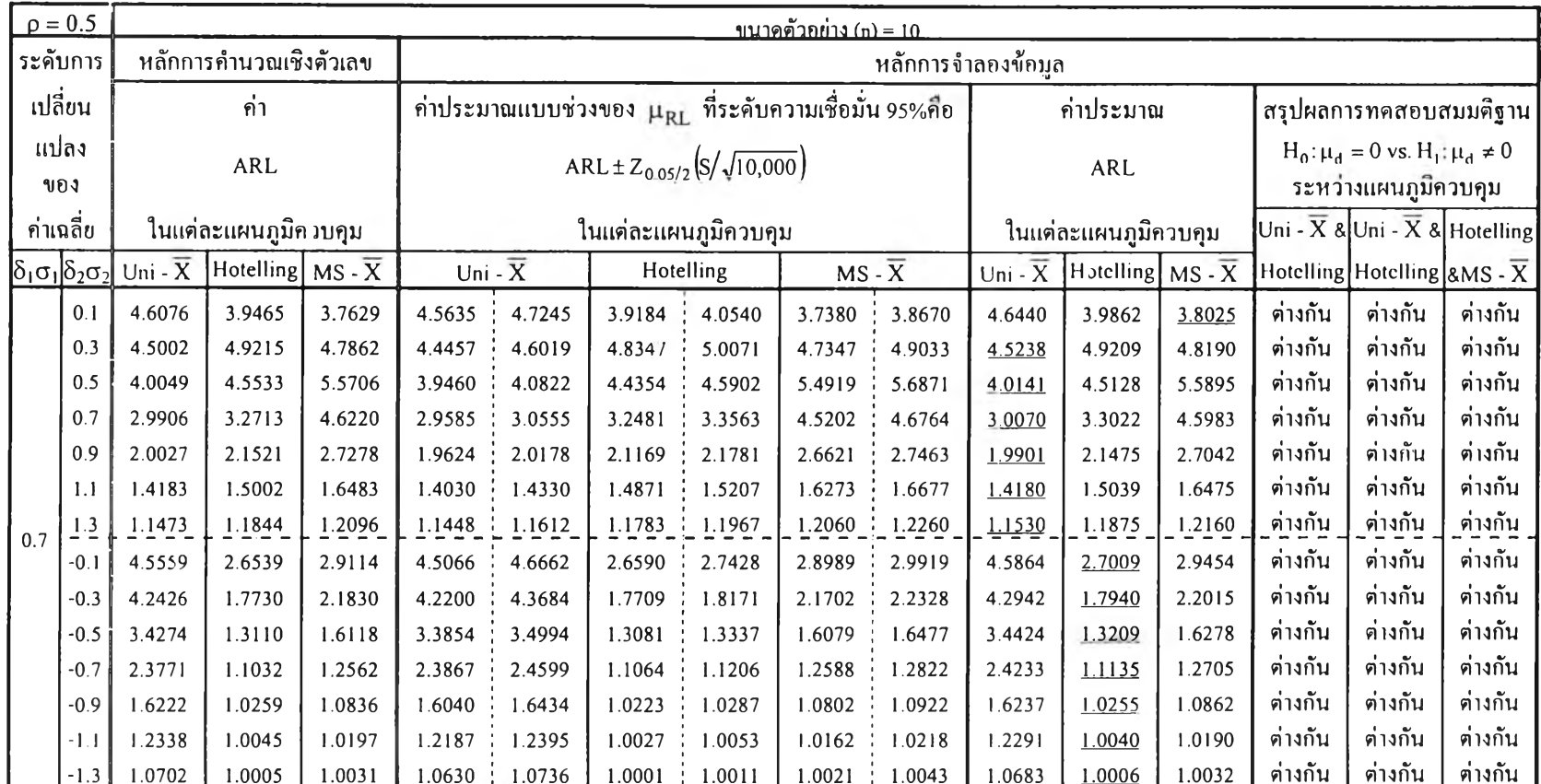

**ตารางที 4.5 แสคงค่าA R L ที่คำนวณ จากหลักการคำนวณ เชิงตัวเลขเทียบกับ ค่าประมาณ แบบช่วงของ ( iRL ที่ระดับความเชื่อมั่น95% คำนวณ จากหลักการจำลองข้อมูล และ** ี แสดงค่าประมาณ ARL ของแผนภูมิควบคุมทั้ง 3 แบบคำนวณจากหลักการจำลองข้อมูล พร้อมกับสรุปผลการทดสอบสมมติฐานผลต่างระหว่างARLประชากร 2 แผนภูมิ ึ ควบคุมแบบจับคู่ ที่ระคับความเชื่อมั่น 95% จำแนกตามระคับการเปลี่ยนแปลงของค่าเฉลี่ย เมื่อสัมประสิทธิ์สหสัมพันธ์ (ρ ) เท่ากับ -0.5

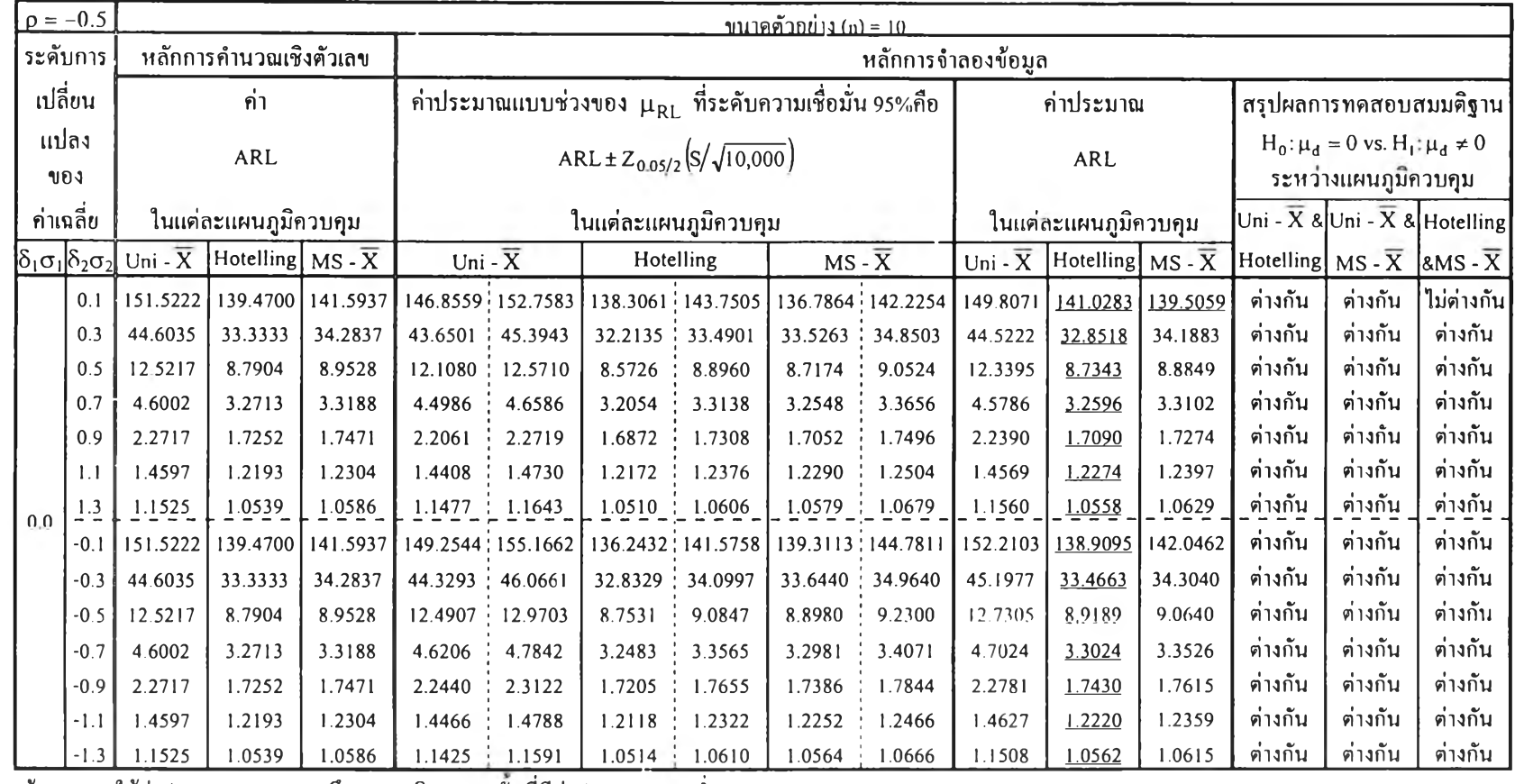

ี เส้น \_\_\_\_\_\_\_ใต้ค่าประมาณ ARL หมายถึง แผนภูมิควบคุมนั้นที่มีค่าประมาณ ARL ต่ำสุด

### <u>ตารางที่ 4.5</u> (ต่อ)

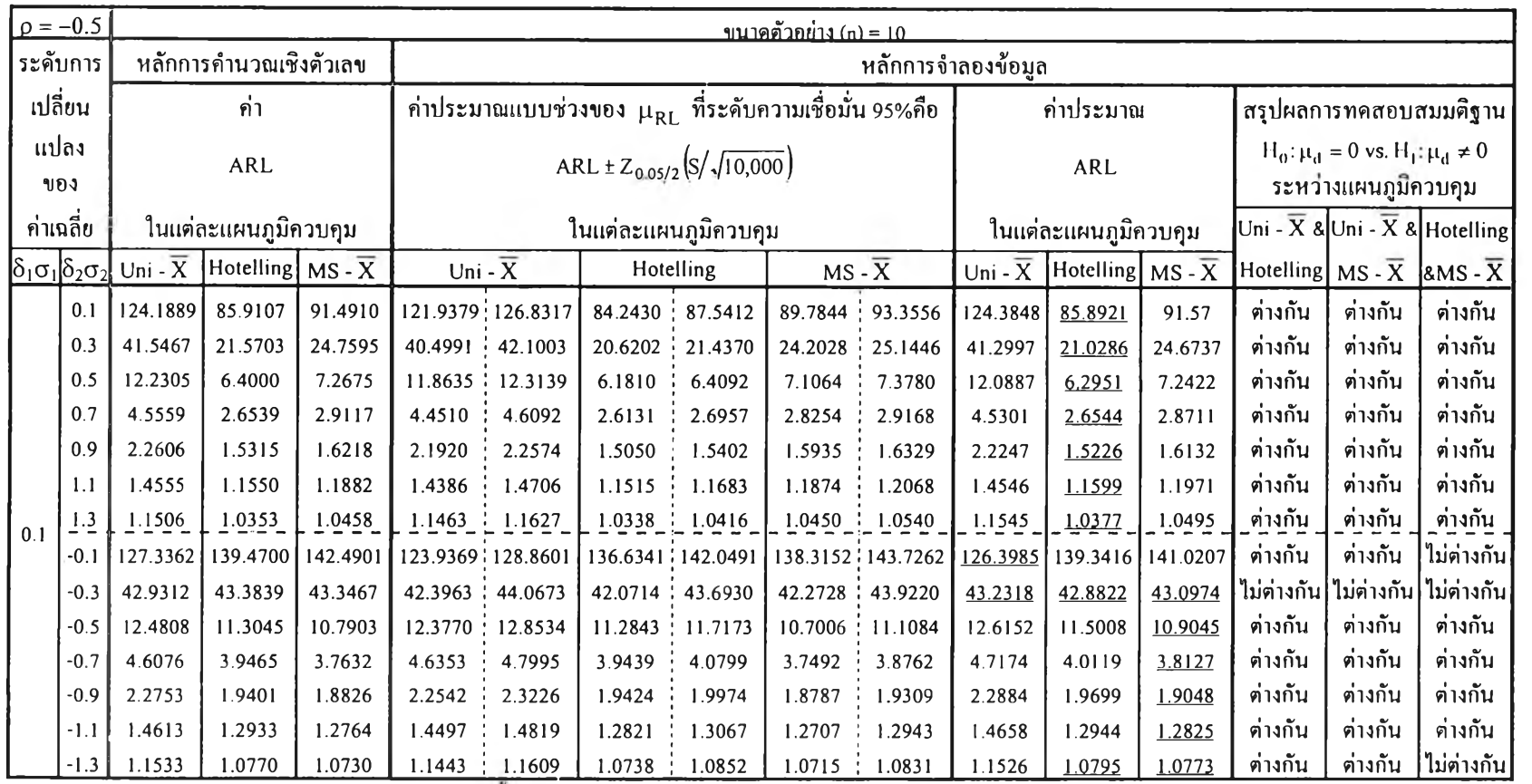

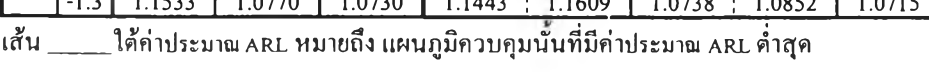

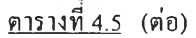

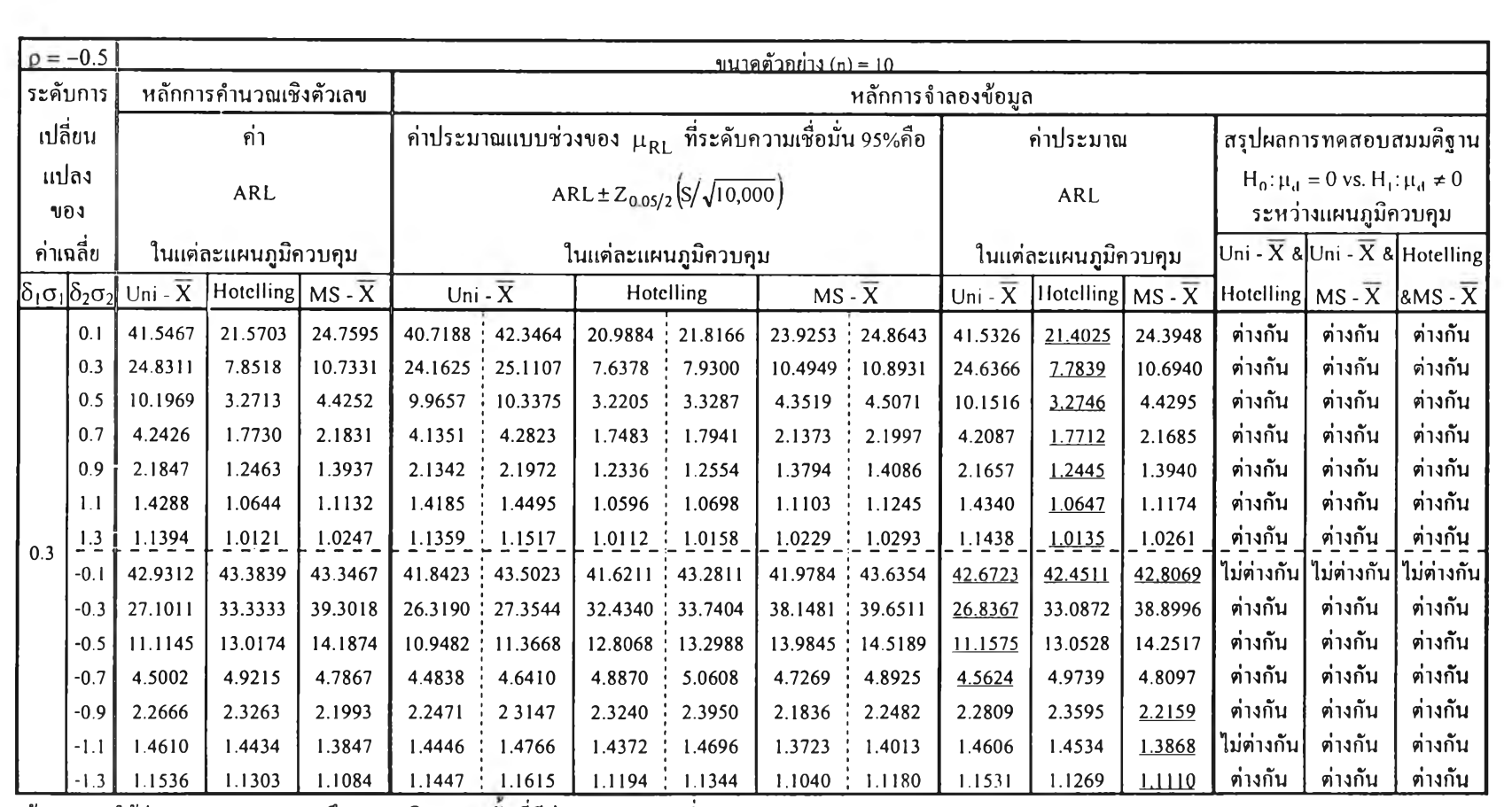

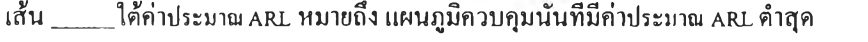

# <u>ตารางที่ 4.5</u> (ต่อ)

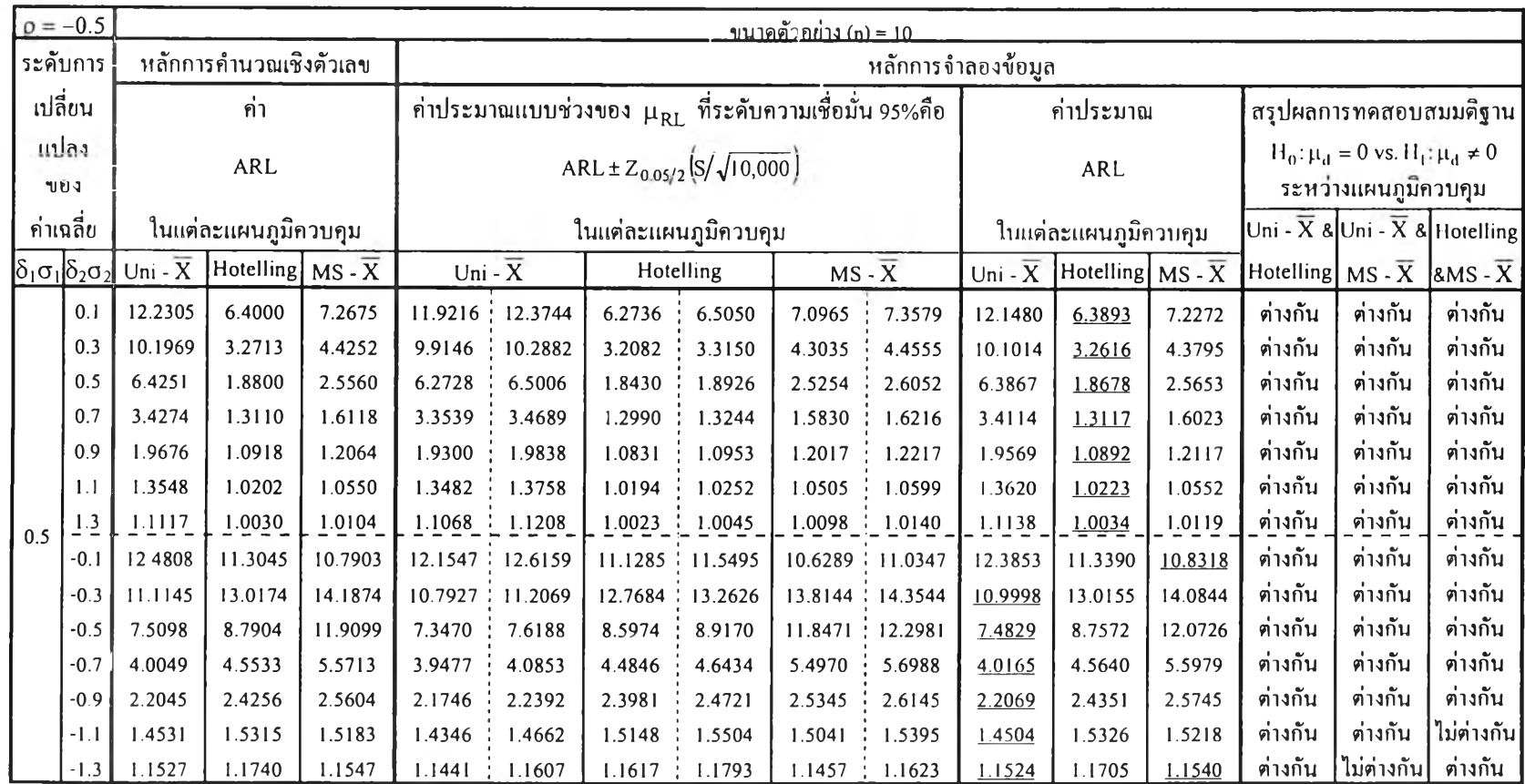

เสน \_\_\_\_\_\_ เติกาประมาณ ARL หมาขถง แผนภูมิควบคุมนนท์มีกาประมาณ ARL ต่ำสุ

# <u>ตารางที่ 4.5</u> (ต่อ)

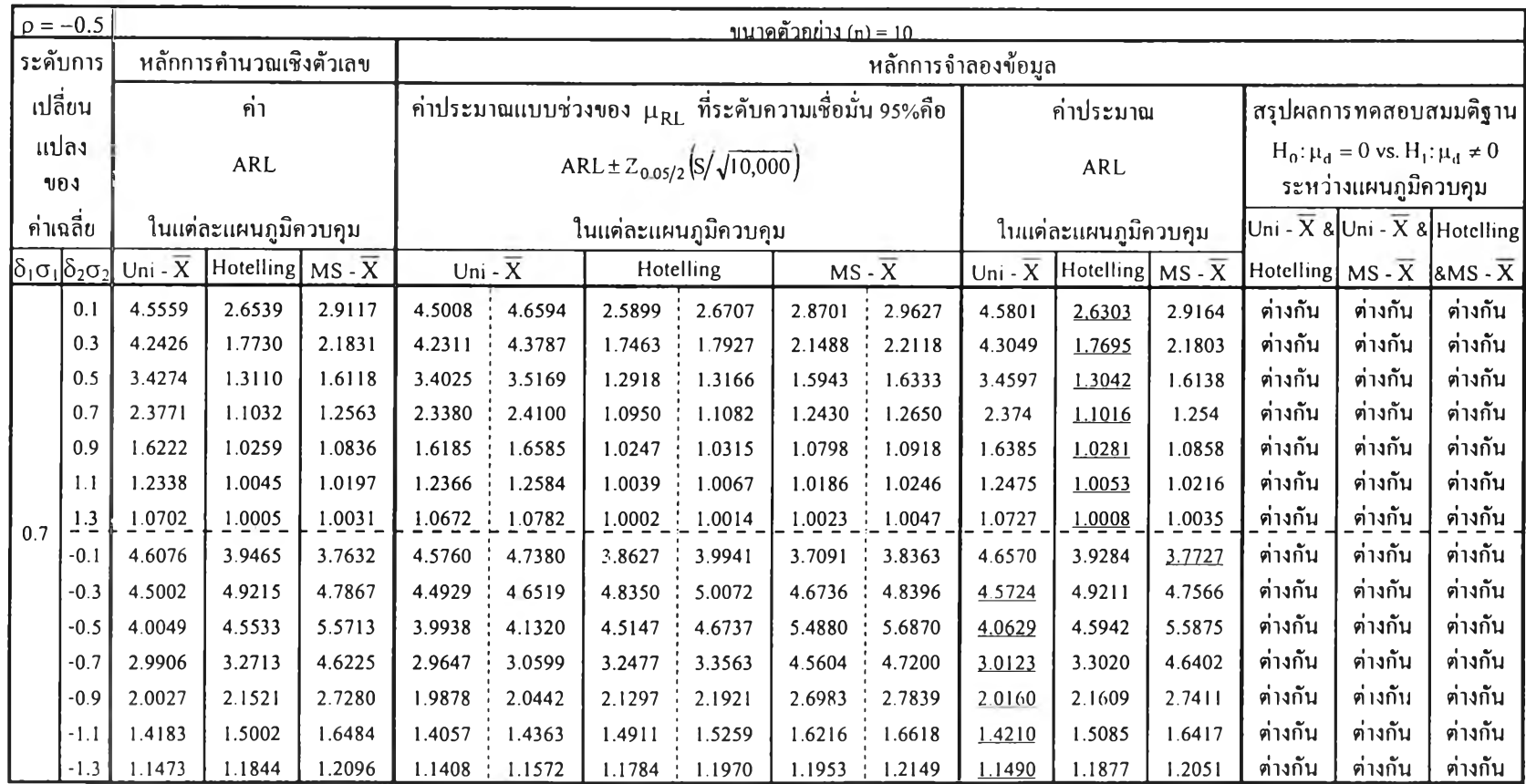

เสน \_\_\_\_\_\_ เดิคาประมาณ ARL หมายถง แผนภูมควบคุมนนทมคาประมาณ ARL ต่ำสุ<sub>ใ</sub>

**ตารางที่ 4.6 แสดงค่าARLที่คำนวณจากหลักการคำนวณเชิงตัวเลขเทียบกับ ค่าประมาณแบบช่วงของ | iRL ที่ระตับความเชื่อมั่น95%คำนวณจากหลักการจำลองข้อมูล และ แสดงค่าประมาณ ARL ของแผนภูมิควบคุมทั้ง 3 แบบคำนวณจากหลักการจำลองข้อมูล พร้อมกับสรุปผลการทดสอบสมมติฐานผลต่างระหว่างARLประชากร 2 แผนภูมิ ควบคุมแบบจับคู่ ที่ระตับความเชื่อมั่น 95% จำแนกตามระตับการเปลี่ยนแปลงของค่าเฉลี่ย เมื่อส้มประสิทธิสหสัมพันธ์( P ) เท่ากับ 0.9**

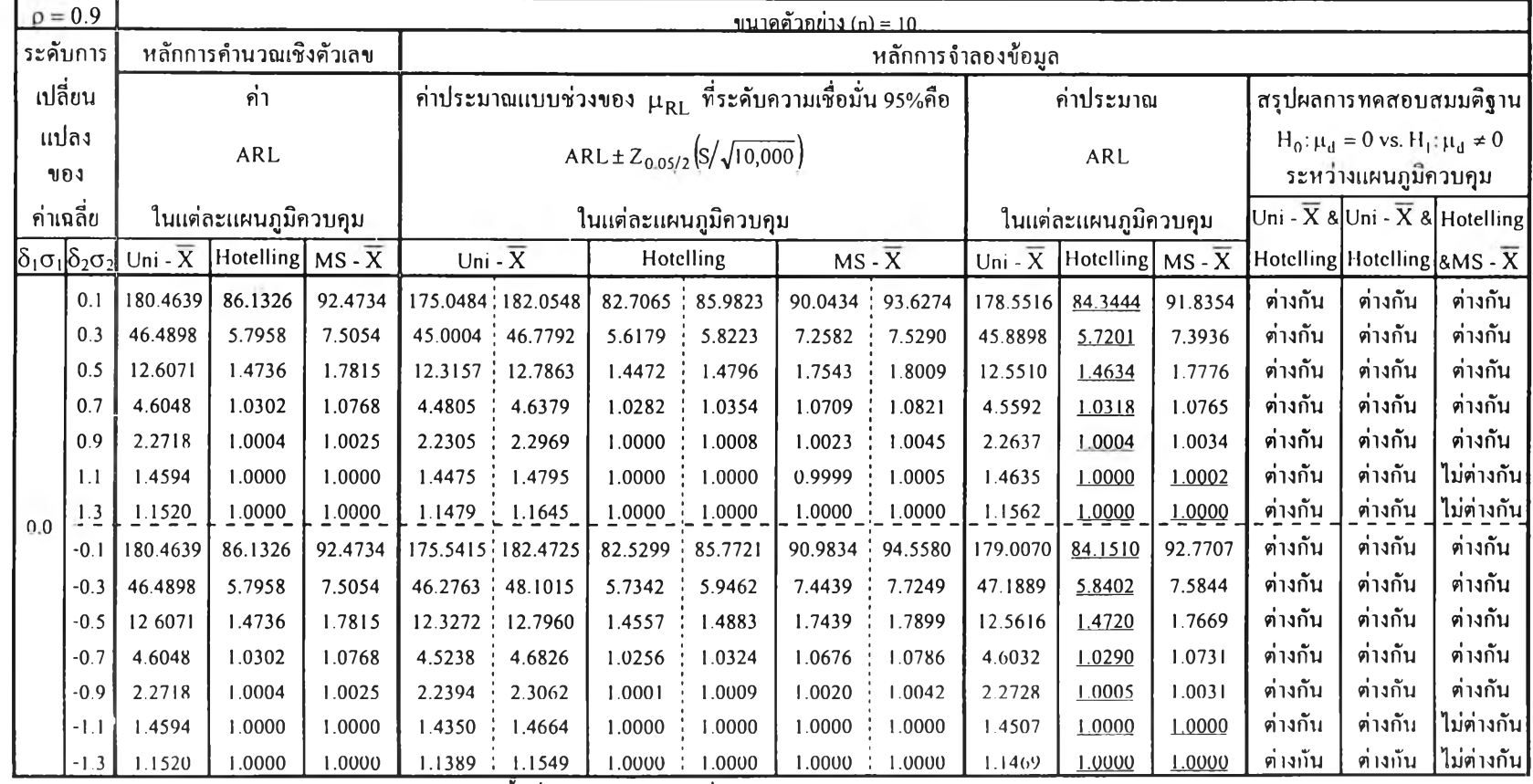

เส้น \_\_\_\_\_\_ใต้ค่าประมาณ ARL หมายถึง แผนภูมิควบคุมนั้นที่มีค่าประมาณ ARL ต่ำสุด

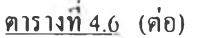

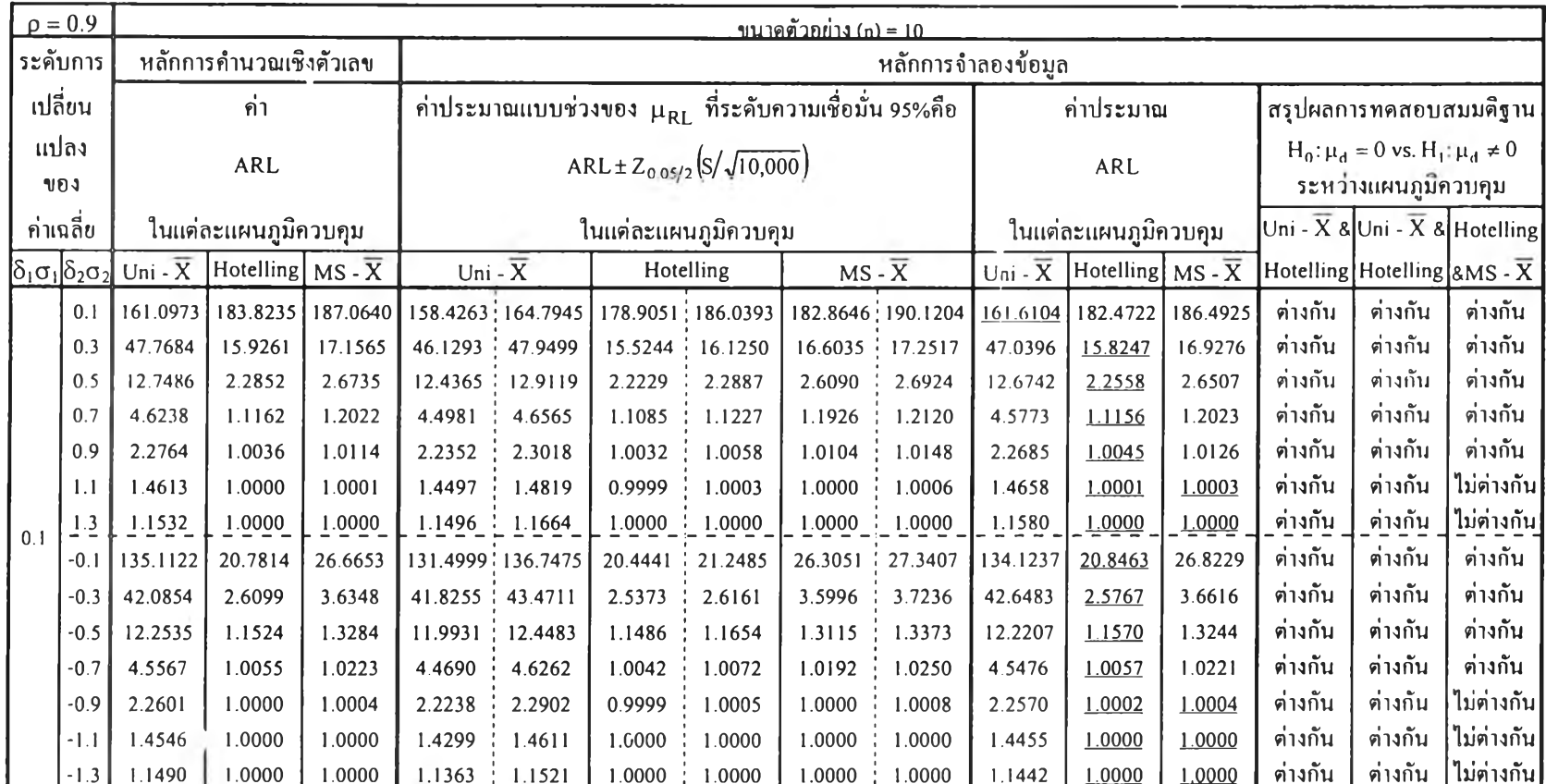

 $\frac{1}{2}$ 

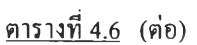

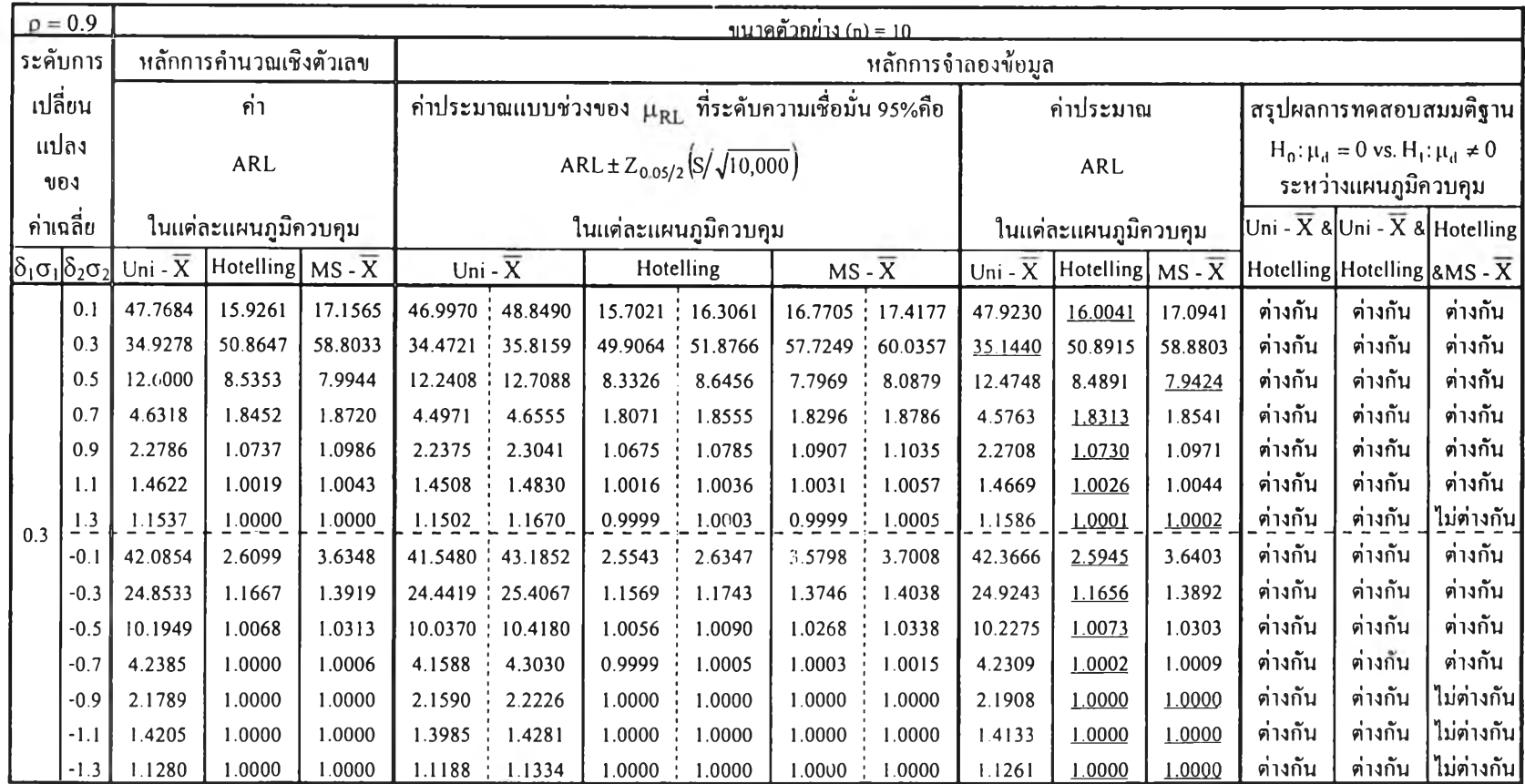

**เสัน ใต้ค่าประมาณ ARL หมายถึง แผนภูมิควบคุมนันที่มีค่าประมาณ ARL ตํ่าฤ(ด**

### <u>ดารางที่ 4.6</u> (ต่อ)

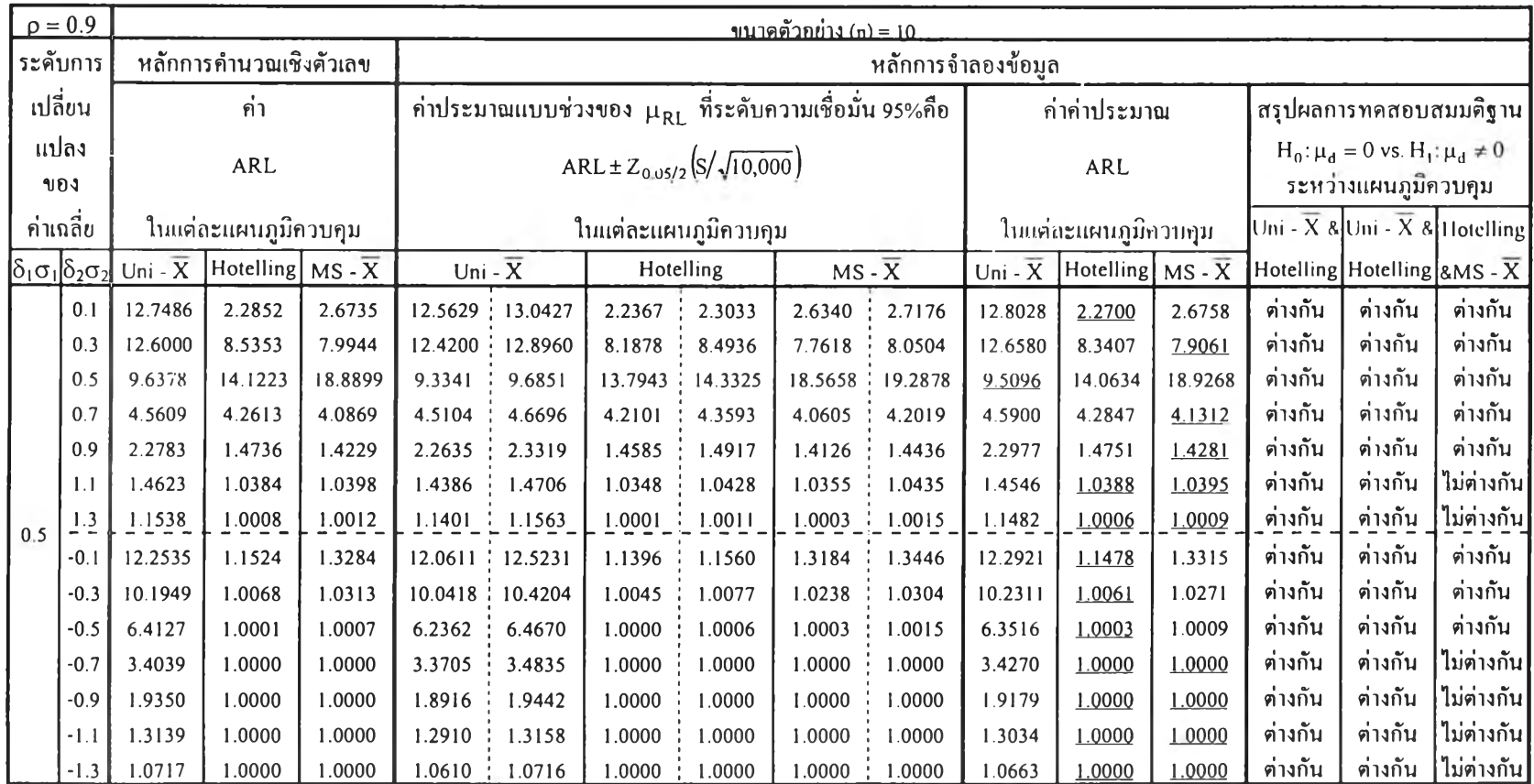

เส้น \_\_\_\_\_\_ใต้ค่าประมาณ <sub>ARL</sub> หมายถึง แผนภูมิควบคุมนั้นที่มีค่าประมาณ <sub>ARL</sub> ต่ำสุด

|                           | $p = 0.9$ |        | <u> ขนาดด้วกย่าง (n) = 10.</u> |                               |        |                                                                                            |                      |        |           |                     |                      |                                 |        |                        |                                                                  |           |            |  |
|---------------------------|-----------|--------|--------------------------------|-------------------------------|--------|--------------------------------------------------------------------------------------------|----------------------|--------|-----------|---------------------|----------------------|---------------------------------|--------|------------------------|------------------------------------------------------------------|-----------|------------|--|
|                           | ระดับการ  |        | หลักการคำนวณเชิงตัวเลข         |                               |        |                                                                                            |                      |        |           | หลักการจำลองข้อมูล  |                      |                                 |        |                        |                                                                  |           |            |  |
| เปลี่ยน                   |           |        | ค่ำ                            |                               |        | $\left $ ก่าประมาณแบบช่วงของ $\mu_\text{RL}$ ที่ระคับความเชื่อมั่น 95%กือ $\left  \right.$ |                      |        |           |                     |                      | ค่าประมาณ                       |        |                        | สรุปผลการทดสอบสมมดิฐาน                                           |           |            |  |
| แปลง<br>ของ               |           |        | ARL                            |                               |        | ARL ± $Z_{0.05/2}$ (S/ $\sqrt{10,000}$ )                                                   |                      |        |           |                     |                      | ARL                             |        |                        | $H_0: \mu_d = 0$ vs. $H_1: \mu_d \neq 0$<br>ระหว่างแผนภูมิควบคุม |           |            |  |
| ค่าเกลี้ย                 |           |        | ในแต่ละแผนภูมิควบคุม           |                               |        | ในแต่ละแผนภูมิควบคุม                                                                       |                      |        |           |                     | ในแต่ละแผนภูมิควบคุม |                                 |        | Uni - $\overline{X}$ & | Uni - $\overline{X}$ &                                           | Hotelling |            |  |
| $\delta_1$ σ $\delta_2$ σ |           |        | Uni - $\overline{X}$           | Hotelling $MS - \overline{X}$ |        |                                                                                            | Uni - $\overline{X}$ |        | Hotelling | $MS - \overline{X}$ |                      | Hotelling $MS - X$<br>$Uni - X$ |        | Hotelling              | Hotelling                                                        | $8MS - X$ |            |  |
|                           |           | 0.1    | 4.6238                         | 1.1162                        | 1.2022 | 4.5758                                                                                     | 4.7378               | 1.1117 | 1.1263    | 1.1968              | 1.2162               | 4.6568                          | 1.1190 | 1.2065                 | ต่างกัน                                                          | ต่างกัน   | ต่างกัน    |  |
|                           |           | 0.3    | 4.6318                         | 1.8452                        | 1.8720 | 4.5827                                                                                     | 4.7447               | 1.8470 | 1.8970    | 1.8760              | 1.9274               | 4.6637                          | 1.8720 | 1.9017                 | ต่างกัน                                                          | ต่างกัน   | ต่างกัน    |  |
|                           |           | 0.5    | 4.5609                         | 4.2613                        | 4.0869 | 4.5015                                                                                     | 4.6597               | 4.2336 | 4.3818    | 4.0891              | 4.2315               | 4.5806                          | 4.3077 | 4.1603                 | ต่างกัน                                                          | ต่างกัน   | ต่างกัน    |  |
|                           |           | 0.7    | 3.7282                         | 5.0834                        | 7.3359 | 3.6763                                                                                     | 3.8019               | 4.9513 | 5.1267    | 7.1642              | 7.4252               | 3.7391                          | 5.0390 | 7.2947                 | ต่างกัน                                                          | ต่างกัน   | ต่างกัน    |  |
|                           |           | 0.9    | 2.2493                         | 2.3581                        | 2.4270 | 2.2185                                                                                     | 2.2841               | 2.3177 | 2.3871    | 2.3770              | 2.4490               | 2.2513                          | 2.3524 | 2.4130                 | ต่างกัน                                                          | ต่างกัน   | ์ต่างกัน   |  |
|                           |           | 1.1    | 1.4620                         | 1.2283                        | 1.1923 | 1.4530                                                                                     | 1.4856               | 1.2209 | 1.2419    | 1.1904              | 1.2096               | 1.4693                          | 1.2314 | 1.2000                 | ต่างกัน                                                          | ต่างกัน   | ต่างกัน    |  |
|                           | 0.7       | 1.3    | 1.1538                         | 1.0160                        | 1.0134 |                                                                                            | 1.1503   1.1671      | 1.0148 | 1.0200    |                     | 1.0126   1.0174      | 1.1587                          | 1.0174 | 1.0150                 | ต่างกัน                                                          | ต่างกัน   | ต่างกัน    |  |
|                           |           | $-0.1$ | 4.5567                         | 1.0055                        | 1.0223 | 4.5122                                                                                     | 4.6710               | 1.0044 | 1.0074    | 1.0194              | 1.0254               | 4.5916                          | 1.0059 | 1.0224                 | ต่างกัน                                                          | ต่างกัน   | ต่างกัน    |  |
|                           |           | $-0.3$ | 4.2385                         | 1.0000                        | 1.0006 | 4.2168                                                                                     | 4.3650               | 0.9999 | 1.0003    | 0.9999              | 1.0005               | $4.290 \;$                      | 1.0001 | 1.0002                 | ต่างกัน                                                          | ต่างกัน   | ไม่ต่างกัน |  |
|                           |           | $-0.5$ | 3.4039                         | 1.0000                        | 1.0000 | 3.3877                                                                                     | 3.5013               | 1.0000 | 1.0000    | 1.0000              | 1.0000               | 3.4445                          | 1.0000 | 1.0000                 | ต่างกัน                                                          | ต่างกัน   | ไม่ต่างกัน |  |
|                           |           | $-0.7$ | 2.3169                         | 1.0000                        | 1.0000 | 2.3185                                                                                     | 2.3887               | 1.0000 | 1.0000    | 1.0000              | 1.0000               | 2.3536                          | 1.0000 | 1.0000                 | ต่างกัน                                                          | ต่างกัน   | ไม่ต่างกัน |  |
|                           |           | $-0.9$ | 1.5302                         | 1.0000                        | 1.0000 | 1.5178                                                                                     | 1.5540               | 1.0000 | 1.0000    | 1.0000              | .0000                | 1.5359                          | 1.0000 | 1.0000                 | ต่างกัน                                                          | ต่างกัน   | ไม่ต่างกัน |  |
|                           |           | $-1.1$ | 1.1387                         | 1.0000                        | 1.0000 | 1.1302                                                                                     | 1.1456               | 1.0000 | 1.0000    | 1.0000              | 1.0000               | 1.1379                          | 1.0000 | 1.0000                 | ต่างกัน                                                          | ต่างกัน   | ไม่ต่างกัน |  |
|                           |           | $-1.3$ | 1.0158                         | 1.0000                        | 1.0000 | 1.0126                                                                                     | 1.0174               | 1.0000 | 1.0000    | 1.0000              | 1.0000               | 1.0150                          | 1.0000 | 1.0000                 | ต่างกัน                                                          | ต่างกัน   | ไม่ต่างกัน |  |

<u>ตารางที่ 4.6</u> (ต่อ)

<u>|-1.3| 1.0158 | 1.0000 | 1.0000 | 1.0126 | 1.0174 | 1.0000 | 1.0000 | 1.0000 | 1.0000 | 1.0150 | 1.0000 | 1.0000</u><br>\_\_\_\_\_\_\_ใต้คำประมาณ ARL หมายถึง แผนภูมิควบคุมนั้นที่มีคำประมาณ ARL ต่ำสุด ้เส้น

ี <u>ตารางที่ 4.7</u> แสดงค่าARLที่คำนวณจากหลักการคำนวณเชิงตัวเลขเทียบกับ ค่าประมาณแบบช่วงของ μ<sub>RL</sub> ที่ระดับความเชื่อมั่น95%คำนวณจากหลักการจำลองข้อมูล และ **แสดงค่าประมาณ ARL ของแผนภูมิควบคุมทั้ง 3 แบบคำนวณจากหลักการจำลองข้อมูล พร้อมกับสรุปผลการทดสอบสมมติฐานผลต่างระหว่างARLประชากร 2 แผนภูมิ ควบคุมแบบจับคู่ ที่ระตับความเชื่อมั่น 95% จำแนกตามระตับการเปลี่ยนแปลงของค่าเฉลี่ย เมื่อส้มประสิทธิสหสัมพันธ์ ( P ) เท่ากับ -0.9**

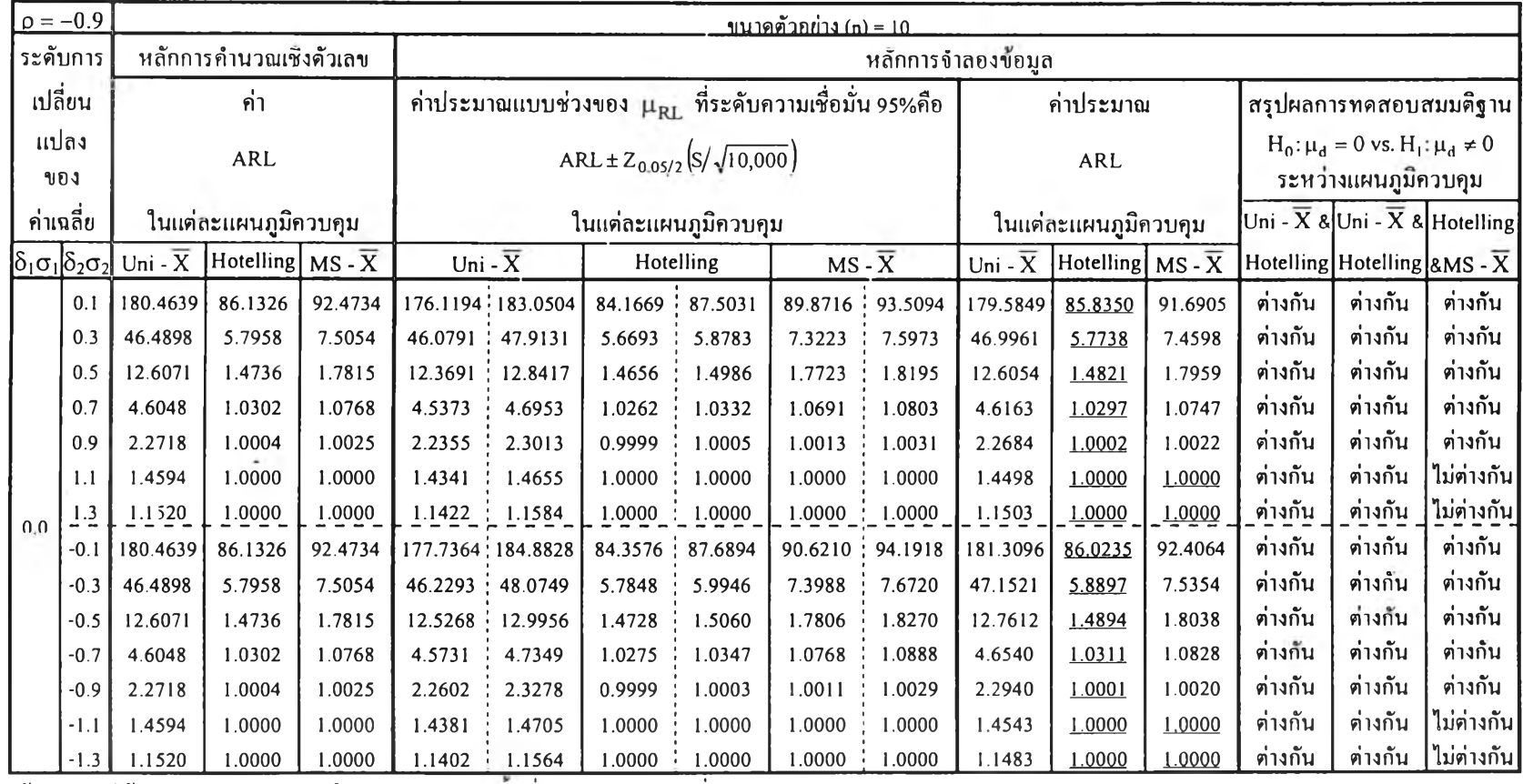

**เส ้น \_\_\_\_\_\_ใต้ค่าประมาณ ARL หมายถึง แผนภูมิควบคุมนันที่มีค่าประมาณ ARL ตํ่าฤ[ด**

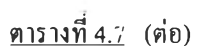

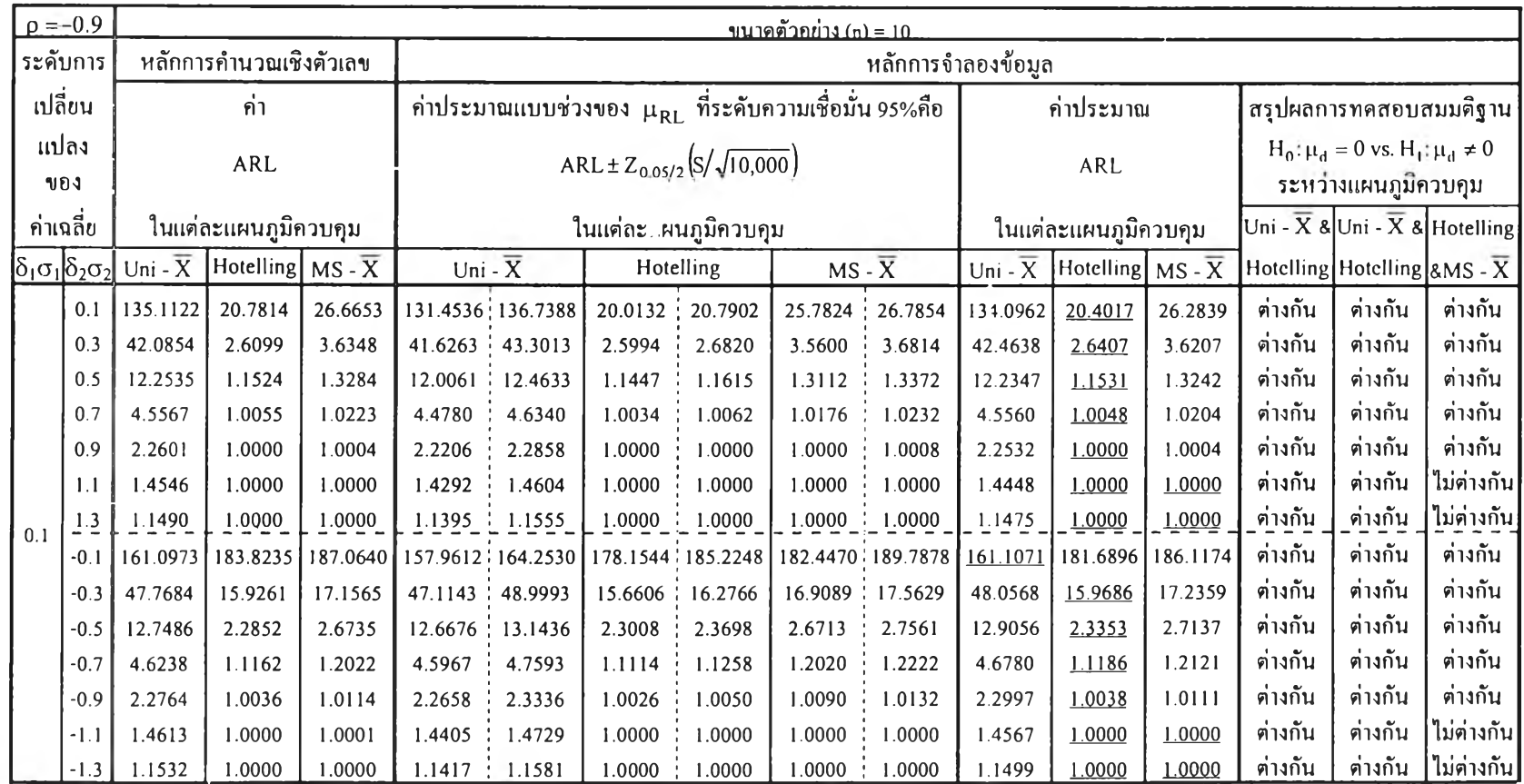

**เส น \_\_\_1\_\_1ใต้ค่าประมาณ ARL หมายถึง แผนภูมิควบคุมนันที่มีค่าประมาณ ARL ตํ่าคุด**

### <u>ตารางที่ 4.7</u> (ต่อ)

 $\sim 1$ 

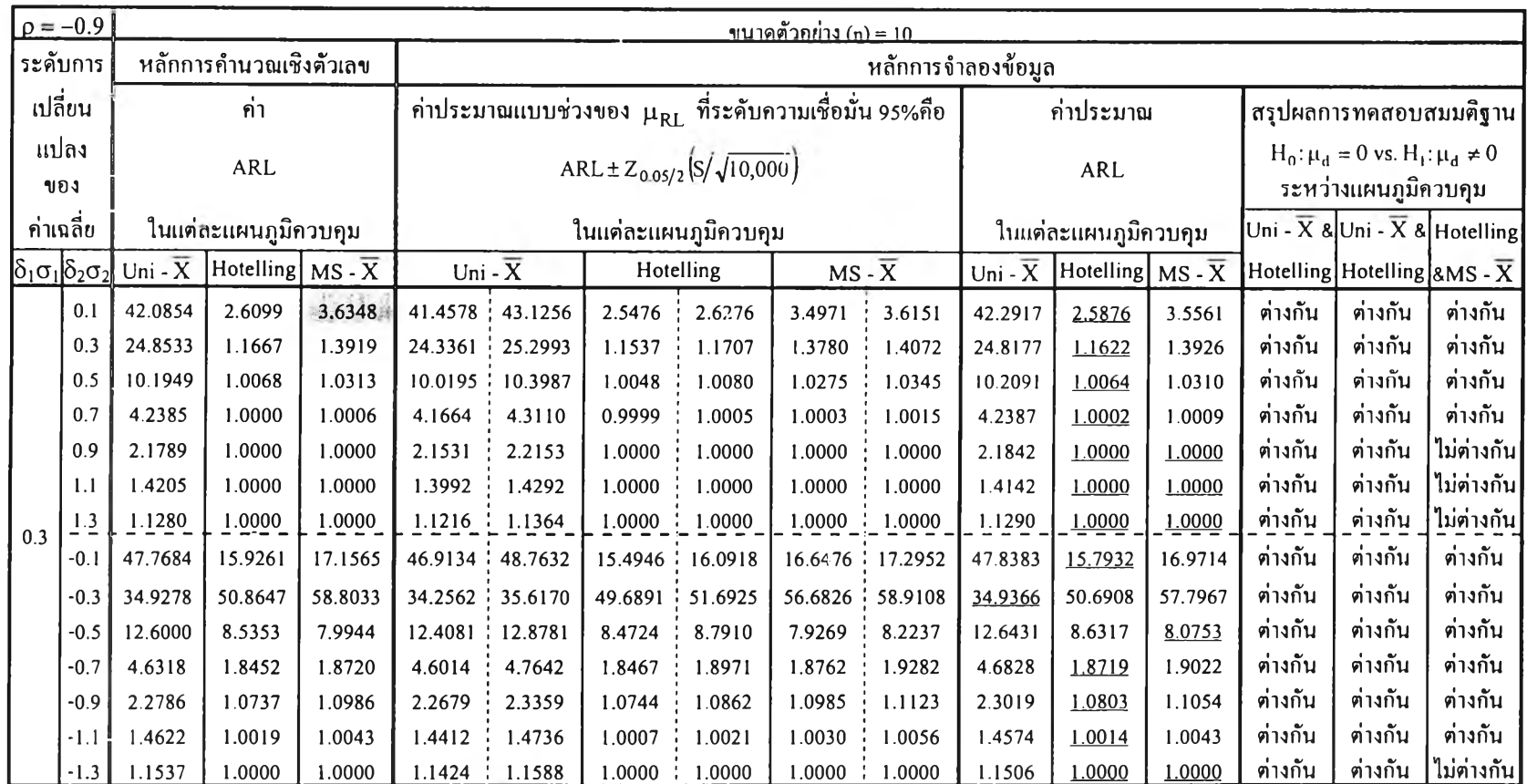

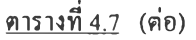

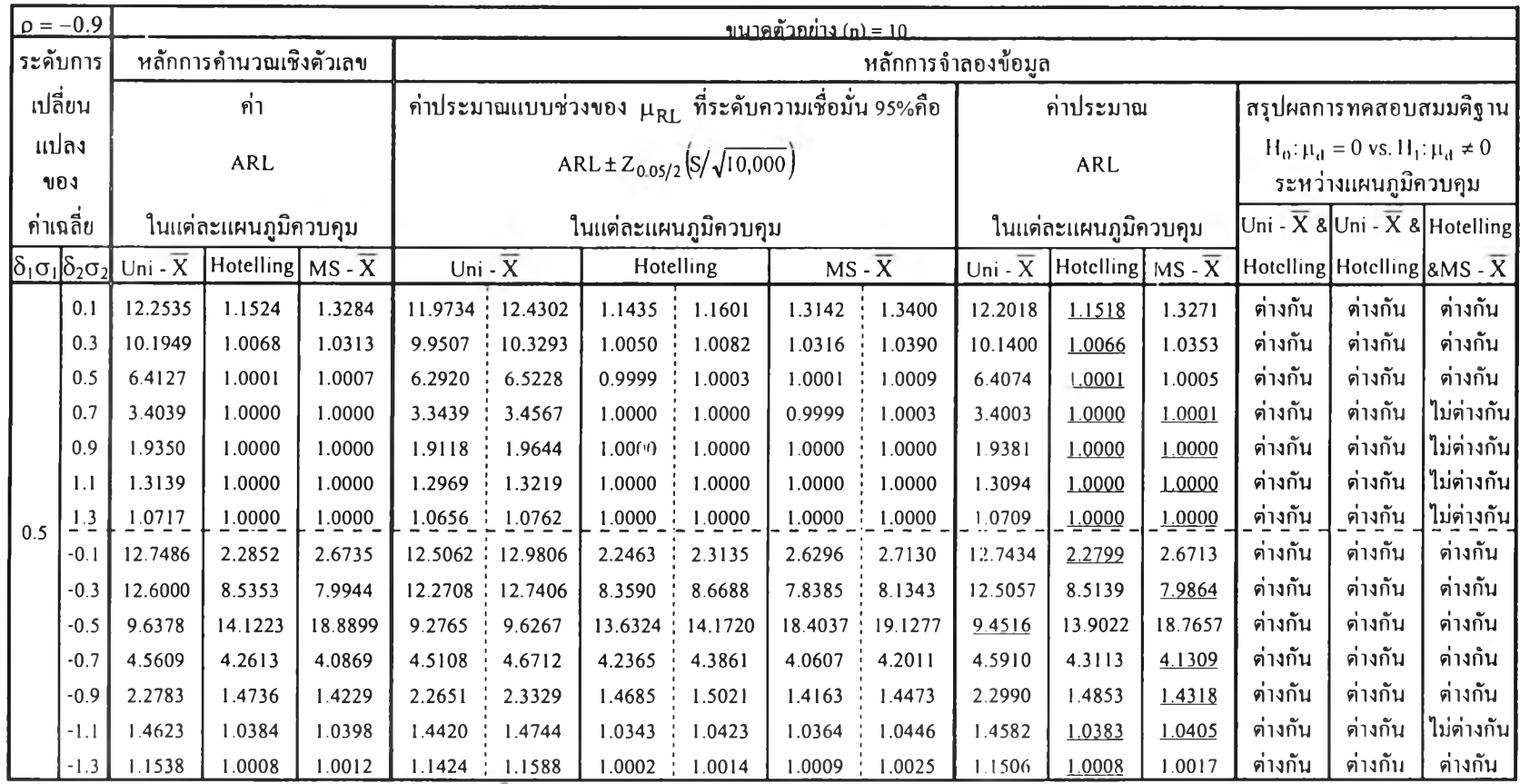

เส้น \_\_\_\_\_\_ใต้ค่าประมาพ ARL หมายถึง แผนภูมิควบคุมนั้นที่มีค่าประมาณ ARL ต่ำสุด

### ตารางที่ 4.7 (ต่อ)

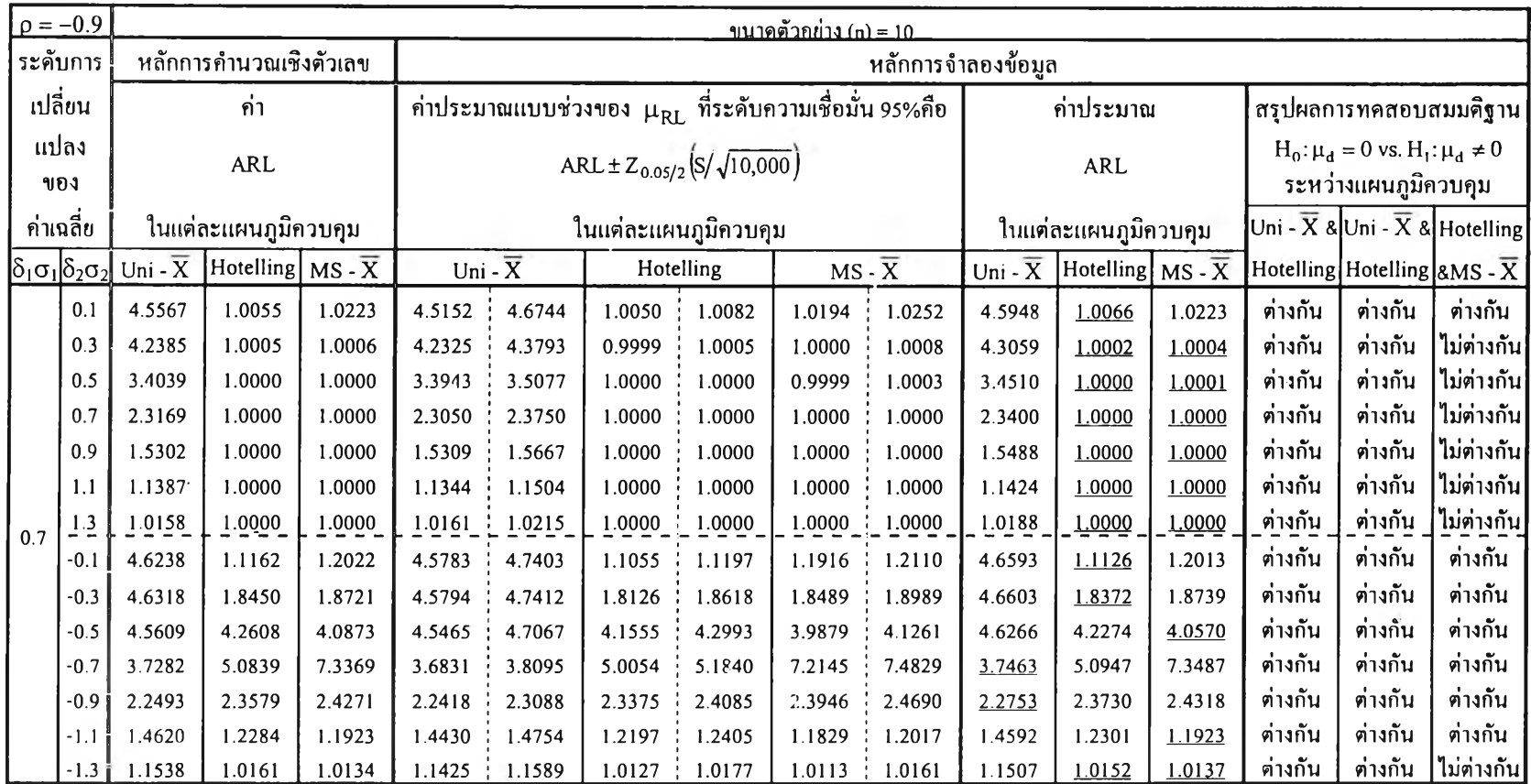

เส้น \_\_\_\_\_\_ใด้ค่าประมาณ ARL หมายถึง แผนภูมิควบคุมนั้นที่มีค่าประมาณ ARL ต่ำสุด

**จากตารางที่ 4.3-4.7 การตรวจสอบความเหมาะสมเชิงสถิติของตัวแบบจำลอง โดย การนำค่าประมาณแบบช่วงของจำนวนความยาววิ่งโดยเฉลี่ยประชากร (Prl) ที่ระดับความเชื่อมั่น95% ของหลักการจำลองแบบเทียบกับค่าจำนวนความยาววิ่งโดยเฉลี่ย (ARL) ที่ได้จาก หลักการคำนวณเชิง ตัวเลข**

**พบว่า เกือบทุกสถานการณ์ที่ทำการทดสอบ ค่า ARL ที่ได้จากการคำนวณเชิงตัวเลข อยู่ในขอบเขตของค่าประมาณแบบช่วงของจำนวนความยาววิ่งโดยเฉลี่ยประชากร ((IRL) ที่ระดับความ เชื่อมั่น 95 % ของหลักการจำลองแบบ**

**แต่มีเพียง 2 สถานการณ์ที่ ค่า ARL ที่ได้จากการคำนวณเชิงตัวเลข ออกนอกขอบเขต ของค่าประมาณแบบช่วง โดยที่ ค่า ARL มีค่าแตกต่างจากค่าประมาณแบบช่วงน้อยมาก การเปรียบเทียบดังกล่าวเป็นการทวนสอบโปรแกรมคอมพิวเตอร์ที่สร้างเพื่อจำลองตัว แปรและคำนวณค่าประมาณ ARL ซึ่งให้ความเชื่อมั่นในความถูกต้องของการทดลอง**

**ผลการสรุปในการเลือกแผนภูมิควบคุมที่ดีสุดแต่ละสถานการณ์ที่กำหนดจากตารางที่ 4 .3 -4 .7 สามารถตั้งข้อสังเกตได้ดังนี้**

**1. เมื่อพิจารณาค่าประมาณ ARL ของแผนภูมิควบคุมทั้ง 3 แบบ สามารถ จำแนกตาม ค่าสัมประสิทธิสหสัมพันธ์(p) มีดังนี้**

**1)** ถ้า  $p = 0$ 

ึกรณี ค่า δ<sub>ι</sub>σ<sub>ι</sub> และ δ<sub>2</sub>σ<sub>2</sub> เท่ากับ ทุกค่าที่กำหนด พบว่า แผนภูมิควบคุมทั้ง 3 แบบ มี **ค่าประมาณ ARL ไม่ต่างกันมาก**

**2) ถ้า p= 0.5 และ -0.5**

**กรณี ค่า 5,0, = 0.1 และ 0.1< |52o2| <0.5 พบว่า ค่าประมาณARL ของ แผนภูมิ ควบคุมเชิงพหุ Shewhartx และ แผนภูมิควบคุมHotelling มีค่าประมาณ ARlJlกถ้เคียงกัน แต่แผนภูมิ ควบคุมแผนภูมิควบคุมเชิงเดี่ยว ค่าประมาณ ARL ต่างกันมากกับแผนภูมิควบคุมทั้ง 2 แบบที่เหลือ**

**กรณี อื่นๆ เมื่อ ค่า 5,0, และ ô2o 2 มีค่ามากใกล้ 1.0 พบว่าแผนภูมิควบคุมทั้ง 3 แบบ มีค่าประมาณ ARL ไม'ต่างกันมาก**

**3) ถ้า p= 0.9 และ -0.9**

กรณี ค่า  $0.1 \le \delta_1 \sigma_1 \le 0.5$  และ  $0.1 \le |\delta_2 \sigma_2| \le 0.5$  พบว่าค่าประมาณ ARL ของ **แผนภูมิควบคุมเชิงพหุ Shewhartx และแผนภูมิควบคุม Hotelling มีค่าประมาณ ARL ใกล้เคียงกัน** แต่แผนภูมิควบคุมแผนภูมิควบคุมเชิงเดี่ยว ค่าประมาณ ARL ต่างกันมากกับแผนภูมิควบคุมทั้ง 2 แบบ ที่เหลือ

**กรณี อื่นๆ เมื่อค่า** 8**,**0**, และ** 82**o**2 **มีค่ามากใกล้1.0พบว่าแผนภูมิควบคุมทั้ง3 แบบ มีค่าประมาณ ARL ไม่ต่างกันมาก**

2**. ภายใต้ขอบเขตของค่า p ,**8**,o**1**และ**8**2o**2 **ที่กำหนดในแต่ละสถานการณ์ พบว่า ผลสรุปในการตัดสินใจเลือกแผนภูมิที่มีประสิทธิภาพดีสุด เมื่อพิจารณาโดยภาพรวมสามารถแบ่งได้ เป็น** 2 **รูปแบบ ได้แก่**

2.1 **ผลสรุปมีรูปแบบที่ชัดเจน มีสถานการณ์ต่างๆตังนี้**

กรณี ค่า  $\delta_1 \sigma_1 = 0.0$  และ  $\delta_2 \sigma_2 \neq 0.0$ 

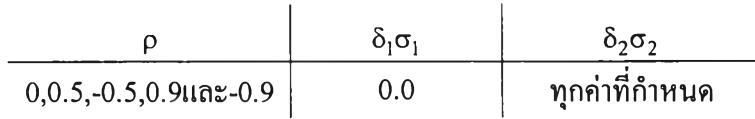

**กรณีค่า** 8**,**0**, \*** 0.0 **และ** 82**o**2 **\*** 0.0

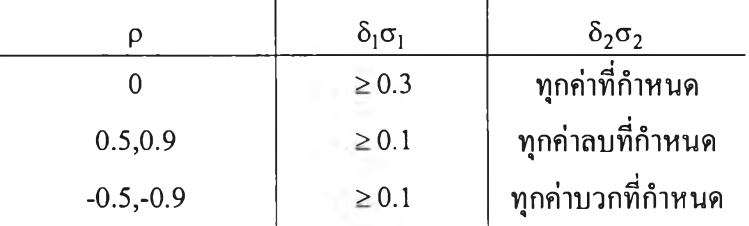

### ่ 2.2 ผลสรุปมีรูปแบบที่ไม่ชัดเจน มีสถานการณ์ต่างๆดังนี้

กรณี ค่า  $\delta_1 \sigma_1 \neq 0.0$ และ  $\delta_2 \sigma_2 \neq 0.0$ 

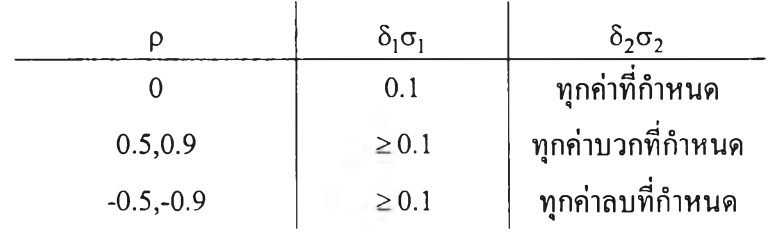

3. กรณี ค่า  $\delta_1 \sigma_1 \neq 0.0$  และ  $\delta_2 \sigma_2 \neq 0.0$  เมื่อกำหนดให้  $\delta_1 \sigma_1 = k_1$  และ $\delta_2 \sigma_2 = k_2$ โดยที่ ${\rm k}_1$ และ ${\rm k}_2$  เป็นค่าคงที่ตามที่กำหนด จะให้ผลสรุปการเลือกแผนภูมิควบคุมที่ดีสุด เหมือนกับ เมื่อกำหนดให้  $\delta_1 \sigma_1 = \mathbf{k}_2$  และ $\delta_2 \sigma_2 = \mathbf{k}_1$ 

ในการวิเคราะห์เกี่ยวกับข้อสังเกตข้างต้นนั้น เมื่อค่าสัมประสิทธิ์สหสัมพันธ์ (ρ)เท่า กับ 0.5,-0.5, 0.9 และ-0.9 สามารถนำหลักการเกี่ยวกับระยะทางที่เป็นพื้นฐานแต่ละแผนภูมิควบคุมทั้ง 3 แบบมาทำการวิเคราะห์ถึงรูปแบบการสรุปผลการเลือกแผนภูมิควบคุมที่มีประสิทธิภาพดีสุด ซึ่ง ระยะทางที่จะนำมาวิเคราะห์มีดังนี้

> **1. ระยะทาง Mahalanobis เขียนแทนด้วย**  $D_M$ คำนวณได้จาก D<sub>M</sub>= $\sqrt{(\delta_1 \sigma_1 \quad \delta_2 \sigma_2)^T \Sigma^{-1} (\delta_1 \sigma_1 \quad \delta_2 \sigma_2)}$ **2. ระยะทาง ยูคลิค เขียนแทนด้วย De** คำนวณได้จาก  $D_E = \sqrt{(\delta_1 \sigma_1)^2 + (\delta_2 \sigma_2)^2}$

**ดังนั้นจากตารางที่ 4.3 - 4.7 และตารางที่ ค ในภาคผนวก เมื่อ** P **\* 0 กล่าวคือ เมื่อ p= 0.5,-0.5,0.9และ-0.9 กำหนดให้ค่า 8,0, = 0.0,0.1,0.3,0.5และ0.7 และค่า**

 $\delta_2 \sigma_2$  =  $\pm$  0.1,0.3,0.5,0.7,0.9,1.1และ1.3 สามารถสรุปผลโดยรวมของการเลือกแผนภูมิควบคุมที่มี **ประสิทธิภาพดีสุด เมื่อนำค่า Dm - D e มาทำการวิเคราะห์ได้ดังนี**

- **1. ถ้าค่า Dm D e มีค่าเป็นลบ ดังนั้นแผนภูมิควบคุมเชิงเดี่ยว X จะมีประสิทธิภาพดีสุด**
- 2. ถ้าค่า D<sub>M</sub>-D<sub>E</sub> มีค่าเป็นบวกและส่วนใหญ่มีค่าน้อยกว่า 0.1 **ดังนั้น แผนภูมิควบคุมเชิงพหุ Shewhart X จะมีประสิทธิภาพดีสุด**
- **3. ถ้า ค่า Dm D e มีค่าเป็นบวกและส่วนใหญ่มีค่ามากกว่าหรือเท่ากับ 0.1 ดังนั้น แผนภูมิควบคุม Hotelling จะมีประสิทธิภาพดีสุด**